## **BAB IV**

## **HASIL PENELITIAN DAN PEMBAHASAN**

Pembahasan dalam bab ini akan disajikan tentang deskripsi data hasil penelitian, pengujian hipotesis, pembahasan hasil penelitian dan keterbatasan penelitian

#### **A. Deskripsi Data Hasil Penelitian**

Untuk memperoleh data tentang pengaruh pendidikan agama dalam keluarga terhadap perilaku sosial remaja Desa Kramat Kecamatan Kramat Kabupaten Tegal, dapat diperoleh dari hasil angket yang telah diberikan kepada 60 responden dari populasi sebanyak 596 remaja.

Adapun angket untuk variabel pendidikan agama dalam keluarga terdiri dari 20 item pernyataan, Begitu juga angket untuk variabel perilaku sosial. Adapun skala pengukurannya menggunakan skala Likert yang terdiri dari empat alternatif jawaban yaitu selalu (SL), sering (SR), kadang-kadang (KK) dan tidak pernah (TP), dengan skoring 4, 3, 2, 1 untuk pernyataan positif, sedangkan untuk pernyataan negatif skornya adalah 1, 2, 3 dan 4. Kemudian data disusun dalam tabel hasil angket pendidikan agama dalam keluarga dan perilaku sosial. Untuk mengetahui lebih jelas mengenai hasil penelitian tersebut dapat dilihat pada deskripsi sebagai berikut:

**1. Data Tentang Pendidikan Agama dalam Keluarga di Desa Kramat Kecamatan Kramat Kabupaten Tegal** 

Untuk menentukan nilai kuantitatif pendidikan agama dalam keluarga adalah dengan menjumlahkan skor jawaban angket dari responden sesuai dengan frekuensi jawaban. Agar lebih jelas, maka dapat dilihat pada tabel berikut:

# **Tabel 1**

# **Data Angket Pendidikan Agama dalam Keluarga di Desa Kramat**

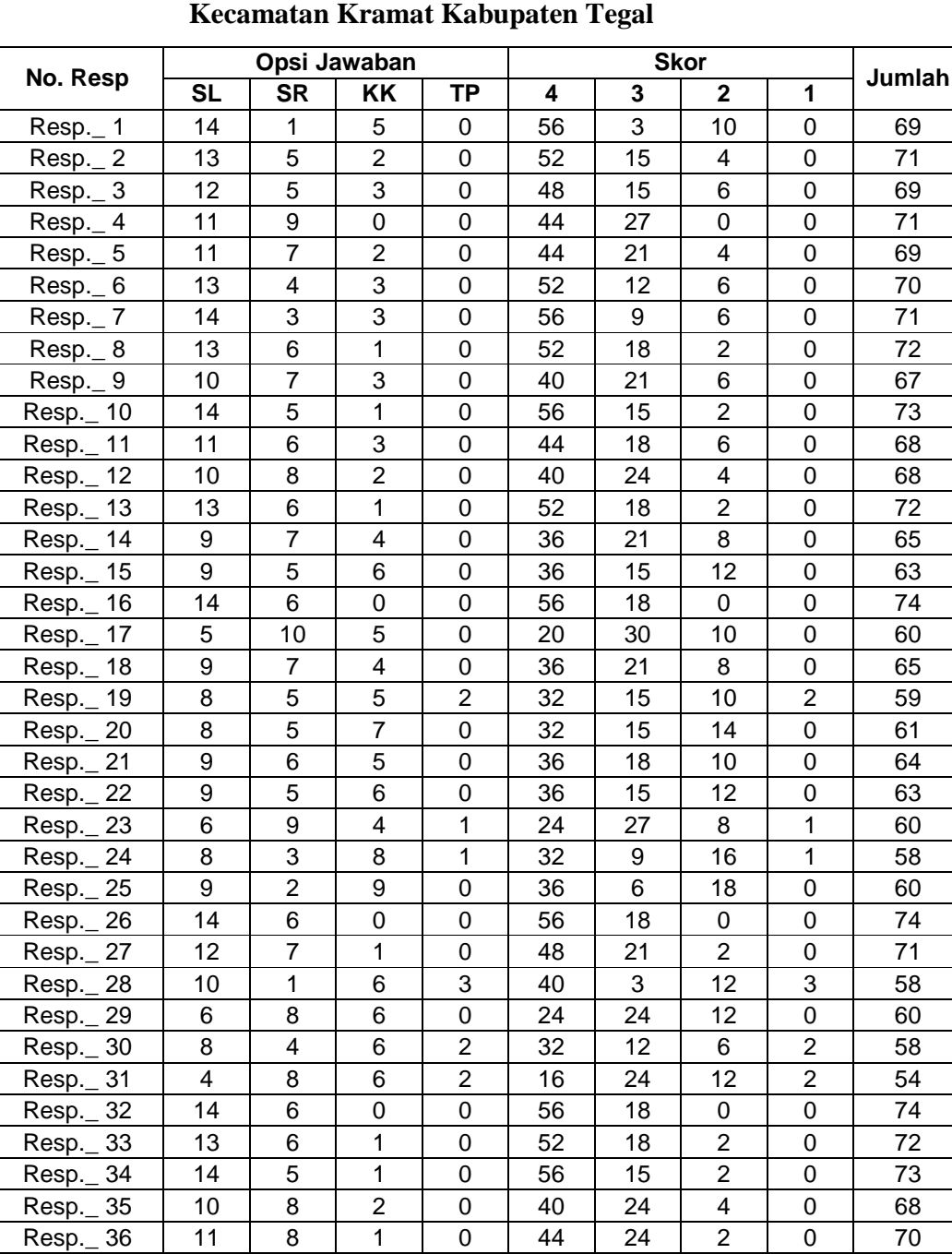

Resp.\_37 | 9 | 7 | 4 | 0 | 36 | 21 | 8 | 0 | 65 Resp.\_38 | 9 | 2 | 9 | 0 | 36 | 6 | 18 | 0 | 60

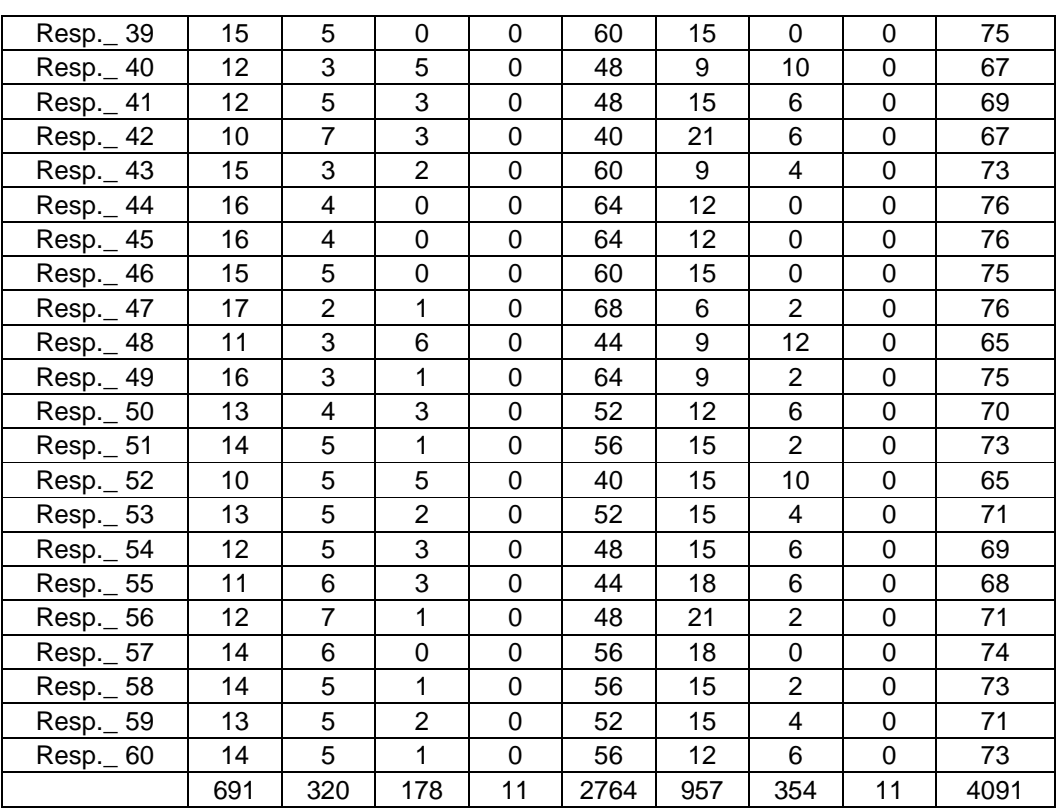

Berdasarkan hasil penghitungan data tersebut, kemudian langkah selanjutnya adalah :

- a. Membuat tabel distribusi frekuensi pendidikan agama dalam keluarga
	- 1) Mencari jumlah kelas interval

 $K = 1 + 3.3$  Log n

- $= 1 + 3.3$  Log 60
- $= 1 + 5,867899126$
- $= 6,867899126$
- 2) Menentukan range

 $R = H - L + 1$ 

Keterangan:

 $R = Range$ 

H = Nilai tertinggi

 $L = N$ ilai terendah  $1 = Bilangan$  konstan  $R = H - L + 1$  $= 76 - 54 + 1$  $= 23$ 3) Menentukan interval kelas

$$
i = \frac{R}{K}
$$

$$
= \frac{23}{6}
$$

= 3,833 dibulatkan menjadi 4

Jadi interval kelas adalah 4 dan jumlah interval adalah 6

Adapun untuk mengetahui kualitas variabel dapat dicocokkan dengan tabel distribusi frekuensi pendidikan agama dalam keluarga, sebagai berikut:

| Interval  | f      | X    | fx     | $x^2$   | $fx^2$   |  |  |
|-----------|--------|------|--------|---------|----------|--|--|
|           |        |      |        |         |          |  |  |
| $54 - 57$ | 1      | 55,5 | 55,5   | 3080,25 | 3080,25  |  |  |
| $58 - 61$ | 10     | 59,5 | 595    | 3540,25 | 35402,5  |  |  |
| $62 - 65$ | 8      | 63,5 | 508    | 4032,25 | 32258    |  |  |
| $66 - 69$ | 12     | 67,5 | 810    | 4556,25 | 54675    |  |  |
| $70 - 73$ | 19     | 71,5 | 1358,5 | 5112,25 | 97132,75 |  |  |
| $74 - 77$ | 10     | 75,5 | 755    | 5700,25 | 57002,5  |  |  |
| Jumlah    | $N=60$ |      | 4082   |         | 279551   |  |  |

**Distribusi Frekuensi Pendidikan Agama dalam Keluarga** 

**Tabel 2** 

b. Mencari kualitas pendidikan agama dalam keluarga

Adapun untuk mengetahui kualitas variabel pendidikan agama dalam keluarga, maka perlu dilihat tabel kualitas variabel pendidikan agama dalam keluarga sebagai berikut:

a. Nilai rata-rata (mean)

$$
M_x = \frac{\sum x}{N} = \frac{4091}{60}
$$

$$
= 68, 18
$$

b. Standar Deviasi

$$
SD = \sqrt{\frac{\sum fx^2}{N} - \left(\frac{\sum fx}{N}\right)^2}
$$

$$
= \sqrt{\frac{279511}{60} - \left(\frac{4082}{60}\right)^2}
$$

$$
= \sqrt{4659,183 - 4628534}
$$

$$
= 5,536
$$

Mengubah skor mentah ke dalam nilai standar "skala lima" sebagai berikut:

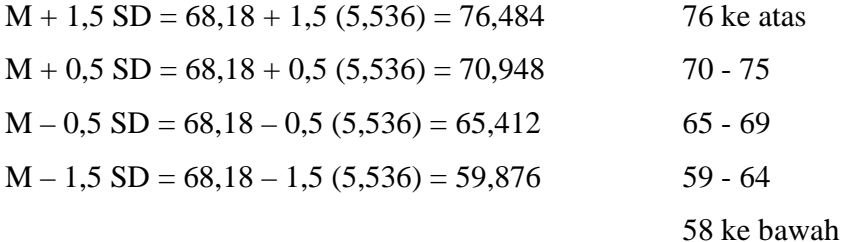

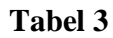

# **Tabel kualitas pendidikan agama dalam keluarga**

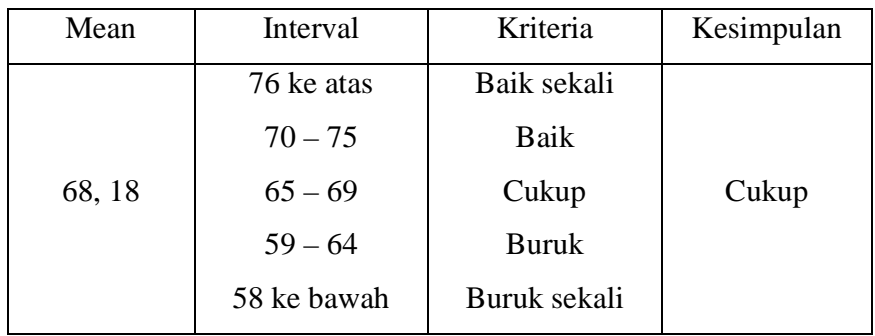

Tabel kualitas variabel di atas menunjukkan bahwa pendidikan agama dalam keluarga di Desa Kramat Kecamatan Kramat Kabupaten Tegal termasuk dalam kategori "Cukup". Hal ini dapat diketahui dari rata-rata yang diperoleh yaitu 68,18. Sesuai dengan tabel, nilai rata-rata tersebut berada pada interval  $65 - 69$ .

Setelah data tentang pendidikan agama dalam keluarga disajikan dalam bentuk tabel distribusi skor mean dan diketahui kualitasnya, maka divisualisasikan dalam bentuk histogram sebagai berikut:

#### **Gambar 1**

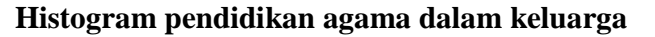

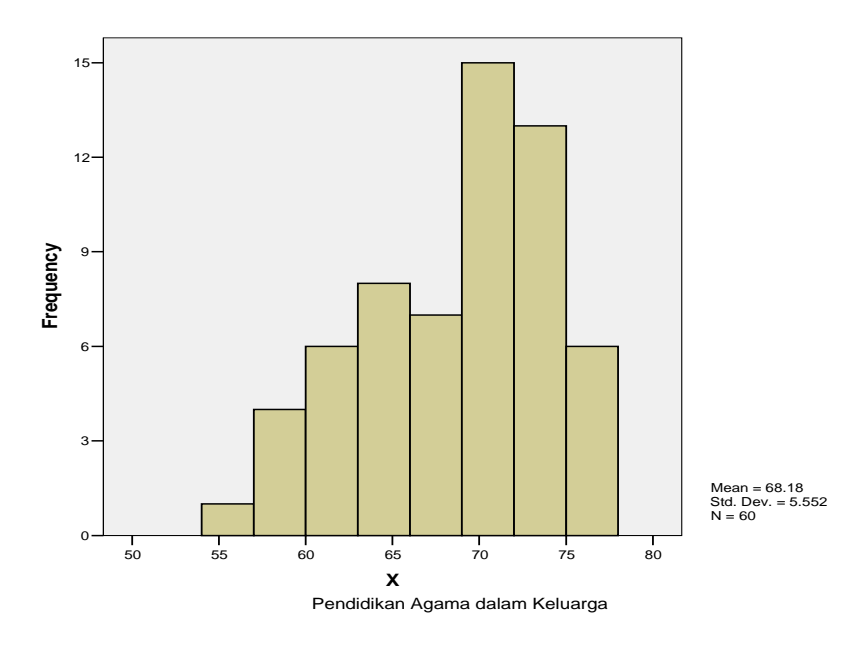

Dari analisa diatas diketahui bahwa pendidikan agama dalam keluarga di Desa Kramat Kecamatan Kramat Kabupaten Tegal termasuk dalam kategori cukup yaitu berada pada interval 65 – 69.

# **2. Data Tentang perilaku sosial remaja di Desa Kramat Kecamatan Kramat Kabupaten Tegal**

## **Tabel 4**

# **Data Angket perilaku sosial remaja di Desa Kramat Kecamatan Kramat**

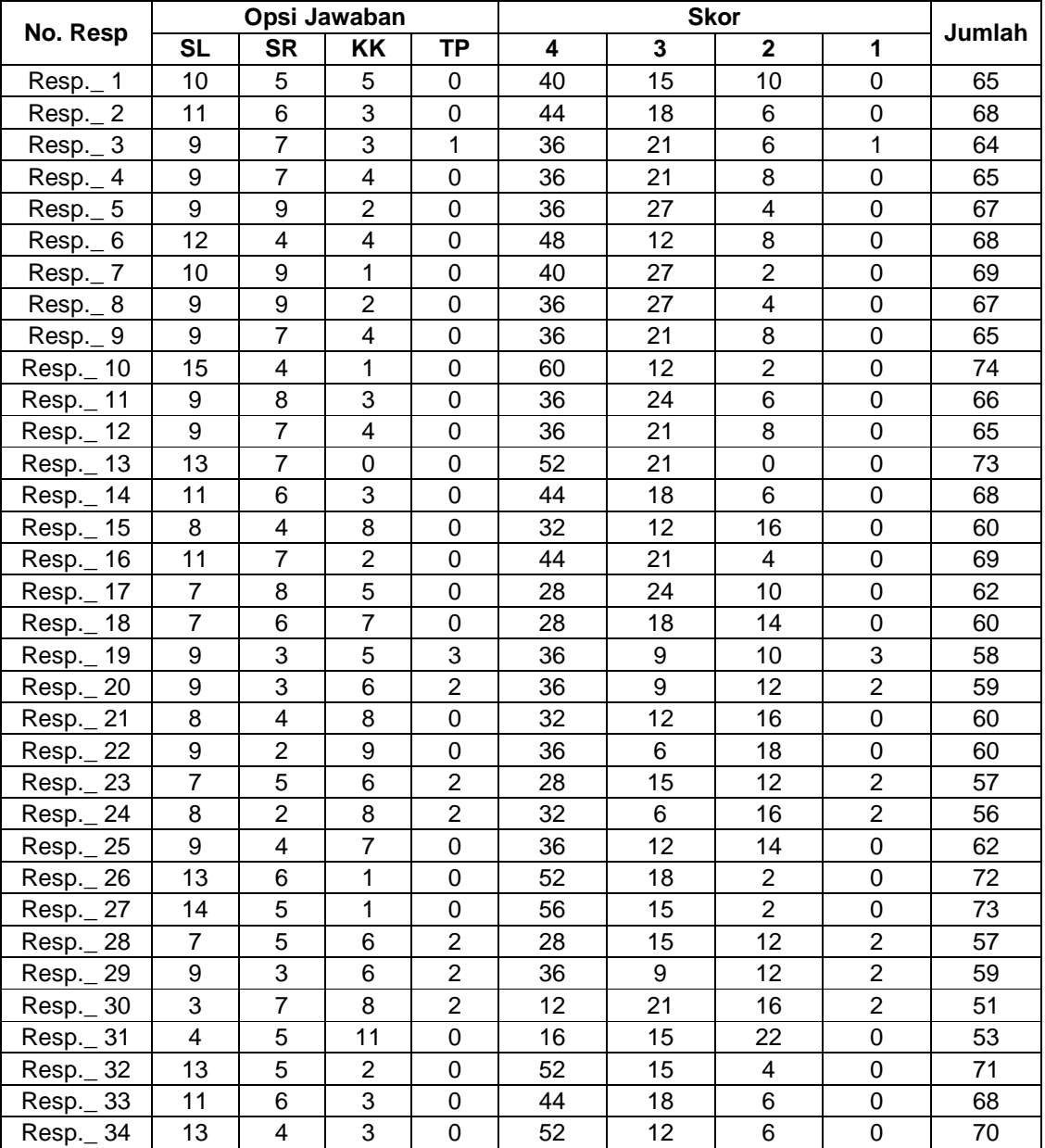

**Kabupaten Tegal** 

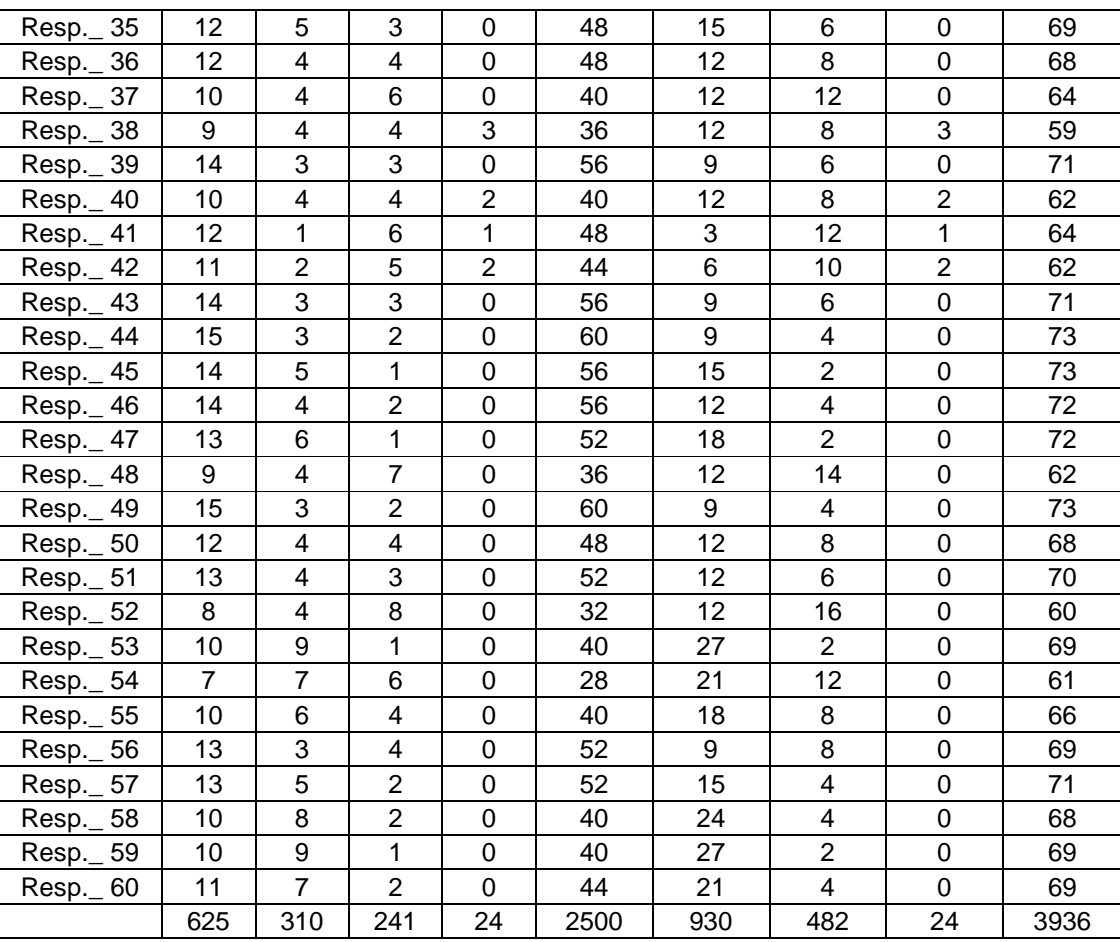

Berdasarkan hasil penghitungan data tersebut, kemudian selanjutnya adalah menentukan:

- 1. Membuat tabel distribusi frekuensi perilaku sosial remaja
	- 1) Mencari jumlah kelas interval

 $K = 1 + 3,3$  Log n

- $= 1 + 3.3$  Log 60
- $= 1 + 5,867899126$
- $= 6,867899126$

2) Menentukan range

$$
R = H - L + 1
$$
  
= 74 - 51 + 1  
= 24

3) Menentukan interval kelas

$$
i = \frac{R}{K}
$$

$$
= \frac{24}{6}
$$

$$
= 4
$$

|     | Tabel 5 |  |                             |        |          |  |  |  |
|-----|---------|--|-----------------------------|--------|----------|--|--|--|
| . . | .       |  | $\sim$ $\sim$ $\sim$ $\sim$ | $\sim$ | $\cdots$ |  |  |  |

**Distribusi Frekuensi Perilaku Sosial Remaja**

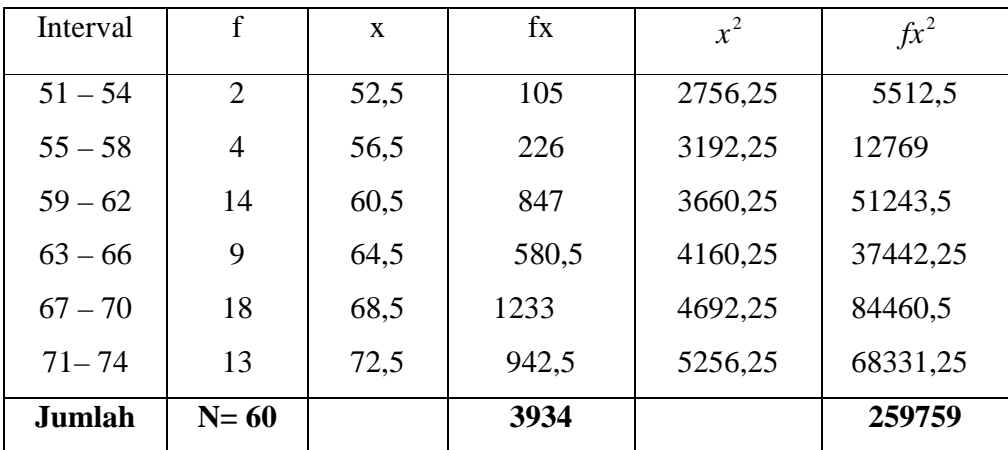

## 2. Mencari kualitas tentang Perilaku Sosial Remaja

Adapun untuk mengetahui kualitas variabel perilaku sosial remaja, maka perlu dilihat tabel kualitas variabel perilaku sosial remaja sebagai berikut:

1) Nilai rata-rata (mean)

$$
M_y = \frac{\sum y}{N}
$$

$$
=\frac{3936}{60}
$$

$$
=65,60
$$

2) Standar Deviasi

$$
SD = \sqrt{\frac{\sum fx^2}{N} - \left(\frac{\sum fx}{N}\right)^2}
$$

$$
= \sqrt{\frac{259759}{60} - \left(\frac{3934}{60}\right)^2}
$$

$$
= \sqrt{4329317 - 429899}
$$

$$
= 5,507
$$

Mengubah skor mentah ke dalam nilai standar "skala lima" sebagai berikut:

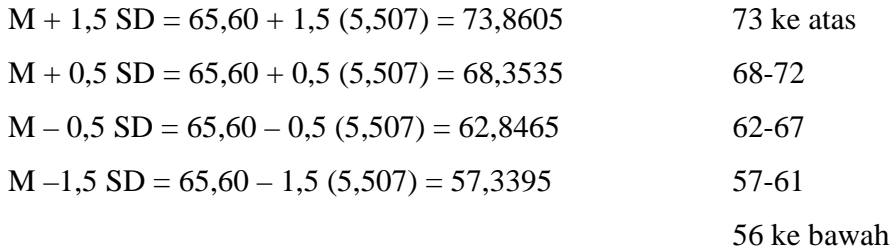

## **Tabel 6**

**Tabel Kualitas Perilaku Sosial Remaja** 

| Mean  | Interval    | Kriteria     | Kesimpulan |
|-------|-------------|--------------|------------|
|       | 73 ke atas  | Baik sekali  |            |
|       | $68 - 72$   | Baik         |            |
| 65,60 | $62 - 67$   | Cukup        | Cukup      |
|       | $57 - 61$   | <b>Buruk</b> |            |
|       | 56 ke bawah | Buruk sekali |            |
|       |             |              |            |

Tabel kualitas variabel di atas menunjukkan bahwa perilaku sosial remaja di Desa Kramat Kecamatan Kramat Kabupaten Tegal termasuk dalam kategori "Cukup". Hal ini dapat diketahui dari rata-rata yang diperoleh yaitu 65,60. Sesuai dengan tabel, angket tersebut berada pada interval 62 – 67.

Setelah data tentang perilaku sosial remaja disajikan dalam bentuk tabel distribusi skor mean dan diketahui kualitasnya, maka divisualisasikan dalam bentuk histogram sebagai berikut:

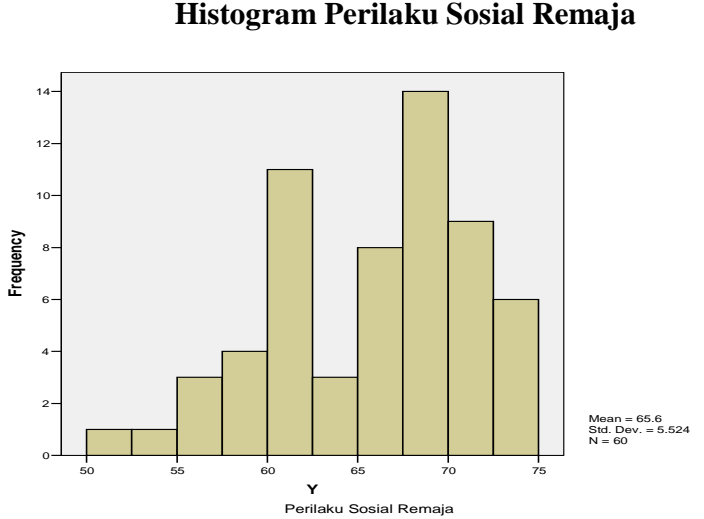

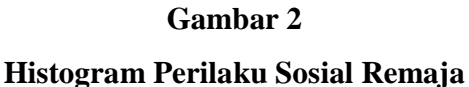

### **B. Uji Persyaratan Analisis**

1. Analisis instrumen

Instumen yang akan diuji dalam penelitian ini adalah instrumen angket pada variabel pendidikan agama dalam keluarga dan perilaku sosial remaja. Adapun analisis instrument tersebut adalah dengan menguji validitas dan reliabilitas.

### $\begin{array}{c|c} \n\text{No} & \text{X}_i\n\end{array}$  $\left| \right|$   $X_i^2$  Y *<sup>i</sup>*  $\sum_i^2$  $\parallel$  **X**<sub>*i*</sub> **Y**<sub>*i*</sub> 1 4 16 69 4761 276 2 | 4 | 16 | 71 | 5041 | 284 3 4 16 69 4761 276 4 | 4 | 16 | 71 | 5041 | 284 5 4 16 69 4761 276 6 4 16 70 4900 280 7 | 4 | 16 | 71 | 5041 | 284 8 4 16 72 5184 288 9 4 16 67 4489 268 10 4 16 73 5329 292 11 3 9 68 4624 204 12 4 4 16 68 4624 272 13 4 16 72 5184 288 14 4 16 65 4225 260 15 4 16 63 3969 252 16 4 | 16 | 74 | 5476 | 296 17 4 16 60 3600 240 18 4 16 65 4225 260 19 4 16 59 3481 236 20 4 16 61 3721 244 21 4 16 64 4096 256 22 4 16 63 3969 252 23 4 16 60 3600 240 24 | 4 | 16 | 58 | 3364 | 232 25 4 16 60 3600 240 26 4 16 74 5476 296 27 | 4 | 16 | 71 | 5041 | 284 28 4 16 58 3364 232 29 3 9 60 3600 180 30 3 9 58 3364 174 31 3 9 54 2916 162 32 4 16 74 5476 296 33 4 16 72 5184 288 34 | 4 | 16 | 73 | 5329 | 292 35 3 9 68 4624 204

# a) Uji Validitas dan reliabilitas instrument pendidikan agama dalam keluarga

#### Tabel 7

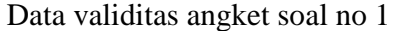

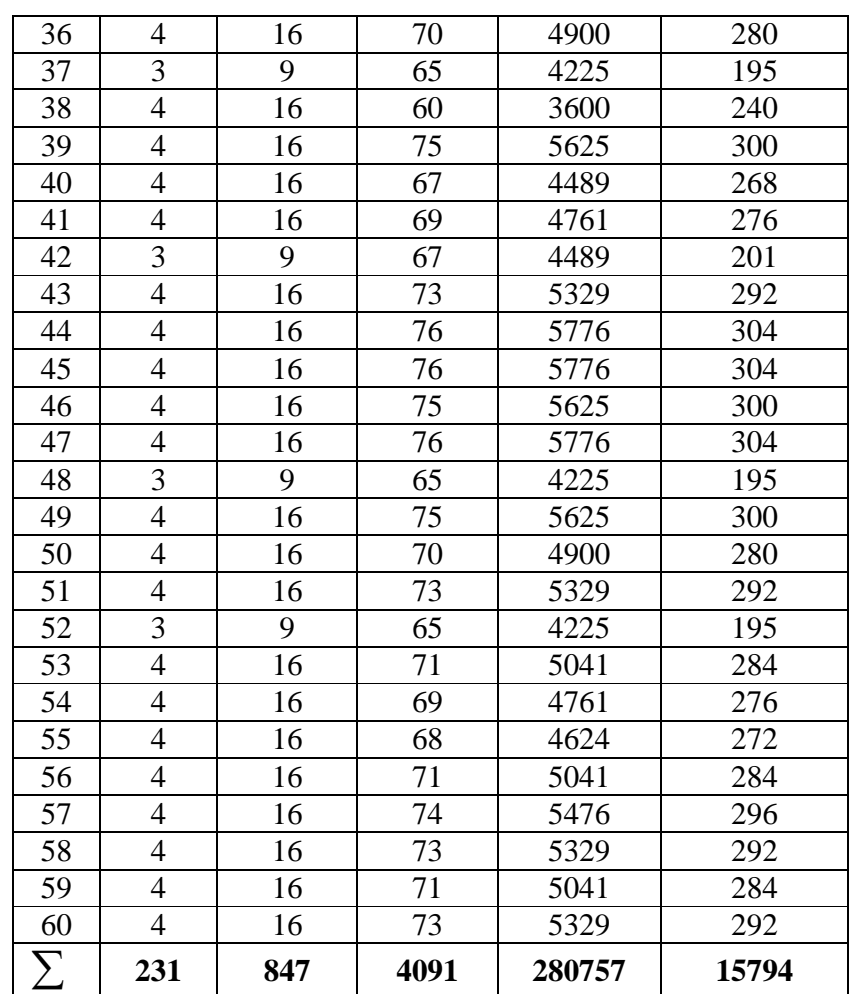

Dari data diatas diperoleh:

| N            | = 60  | $\sum Y_i$   | = 4091   |
|--------------|-------|--------------|----------|
| $\sum X_i$   | = 231 | $\sum Y_i^2$ | = 280757 |
| $\sum X_i^2$ | = 847 | $\sum X_i$   | = 15794  |

$$
r_{xy} = \frac{N \sum X_i Y_i - (\sum X_i) . (\sum Y_i)}{\sqrt{N \sum X_i^2 - (\sum X_i)^2} \left| N \sum Y_i^2 - (\sum Y_i)^2 \right|}
$$

Keterangan:

 $N = J$ umlah responden

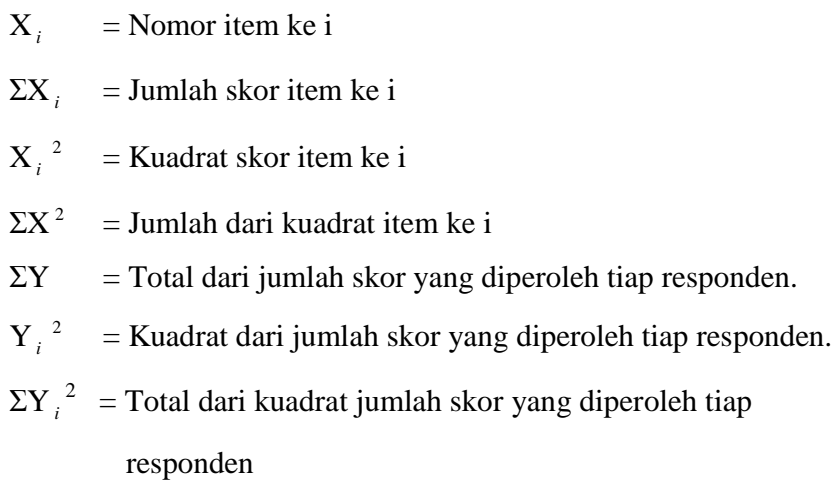

ΣX *<sup>i</sup>* Y *<sup>i</sup>* = Jumlah hasil kali item angket ke I dengan skor yang

diperoleh tiap responden

$$
r_{xy} = \frac{60(15794) - (231)(4091)}{\sqrt{60(897) - (231)^2 X60(280757) - (4091)^2}}
$$
  
= 
$$
\frac{947640 - 945021}{\sqrt{(53820 - 53361)X(16845420 - 16736281)}}
$$
  
= 
$$
\frac{2619}{\sqrt{459 - (109139)}}
$$
  
= 
$$
\frac{2619}{\sqrt{50094801}}
$$
  
= 
$$
\frac{2619}{7077,76808}
$$
  
= 0,3700

Berdasarkan nilai r tabel pada n = 60 dan  $\alpha$  = 0,05 didapat 0,254, dan jika dibandingkan dengan nilai r observasi maka didapat r *obsevasi* > r*tabel* atau  $0,3700 > 0,254$  maka butir soal no 1 dinyatakan valid.

Dengan cara yang sama kemudian item no 2 sampai dengan 20 dihitung validitas nya, hasil yang diperoleh adalah sebagai berikut:

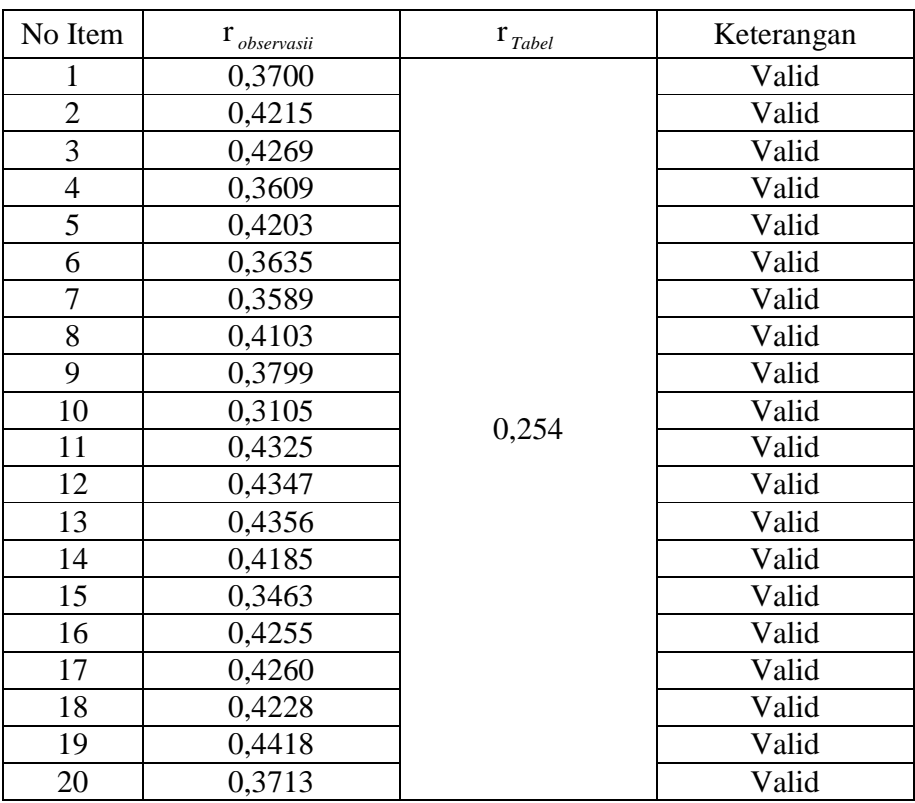

Uji Reliabilitas instrumen

$$
r_{11} = \left(\frac{k}{k-1}\right) \left(1 - \frac{\sum \sigma_i^2}{\sigma_i^2}\right)
$$

dimana:

$$
\sigma = \frac{\sum x^2 - \frac{(\sum x)^2}{N}}{N}
$$

 $r_{11}$  = Reliabilitas instrumen

$$
k = \text{Banyaknya item soal}
$$

$$
\sum \sigma_i^2 = \text{Jumlah varian item}
$$

 $\sigma_i^2$  = Varians total

N = Jumlah responden

Adapun untuk menentukan tingkat reliabilitas dari instrument, dapat dilakukan dengan langkah-langkah berikut:

1) Menghitung varians per item

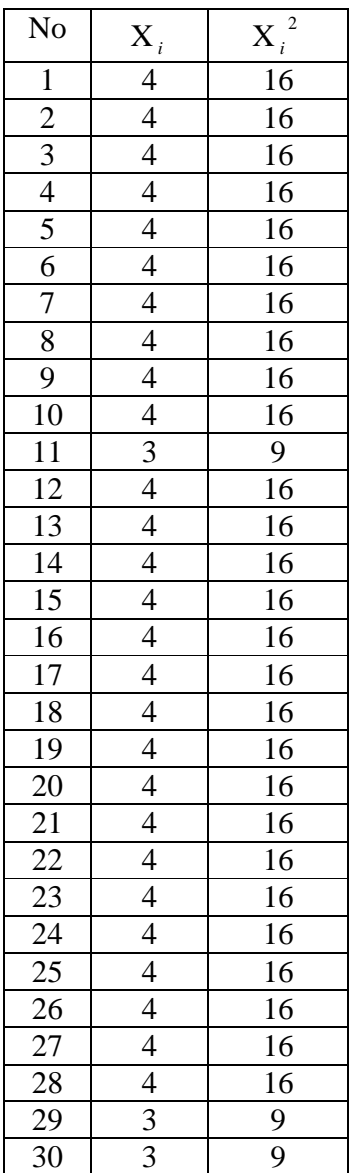

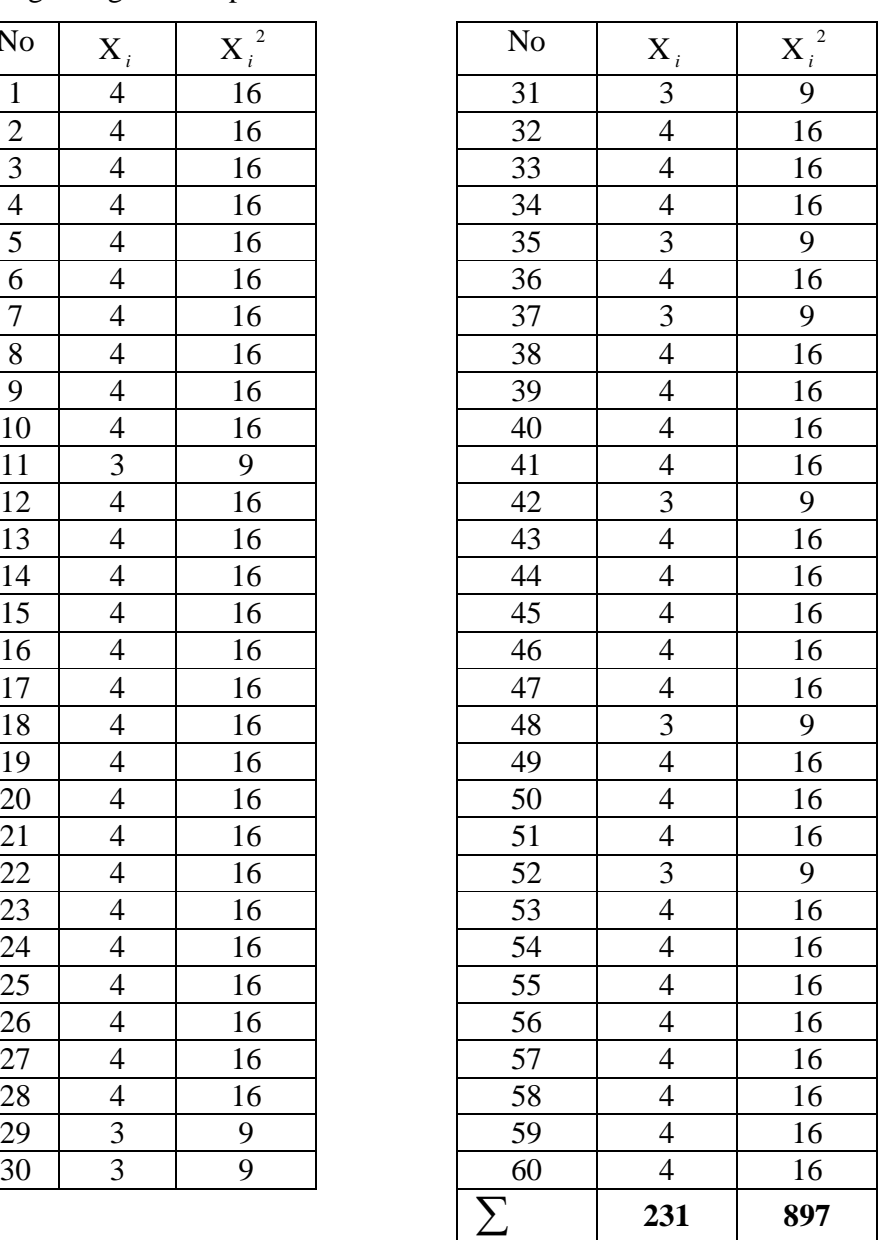

$$
\sigma_i^2 = \frac{\sum x^2 - \frac{(\sum x)^2}{N}}{N}
$$
  
= 
$$
\frac{897 - \frac{(231)^2}{60}}{60} = \frac{897 - 889,35}{60} = 0,1275
$$

Kemudian item untuk nomer 2 sampai 20 dihitung dengan cara yang sama. Hasil yang diperoleh adalah sebagai berikut:

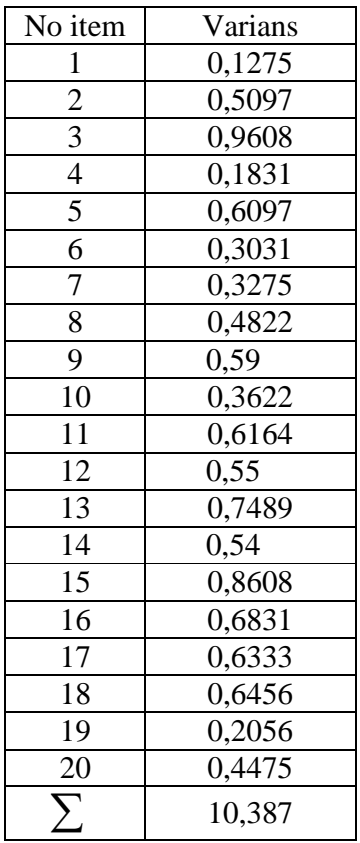

Dengan demikian jumlah varians per itemnya ( $\sum \sigma_i^2$ ) adalah 10,387

2) Menghitung varians total

$$
\sum \sigma_i^2 = \frac{\sum Y^2 - \frac{(\sum Y)^2}{N}}{N} = \frac{280757 - \frac{(4091)^2}{60}}{60} = 30,3164
$$

3) Menghitung nilai alpha

$$
r_{11} = \left(\frac{k}{k-1}\right) \left(1 - \frac{\sum \sigma_i^2}{\sigma_i^2}\right)
$$

$$
= \left[\frac{20}{20-1}\right] \left[1 - \frac{10,387}{30,3164}\right]
$$

$$
= (1,052631579)(0,954249185)
$$

$$
= 1,004472827
$$

Kesimpulan: nilai table r pada n = 60 dan a = 0,05 adalah 0,254. Dengan demikian r<sub>11</sub>> r<sub>tabel</sub> = 1,004472827 > 0,254. Artinya instrument pendidikan agama dalam keluarga dinyatakan reliabel.

b) Uji validitas dan reliabilitas instrument perilaku sosial remaja

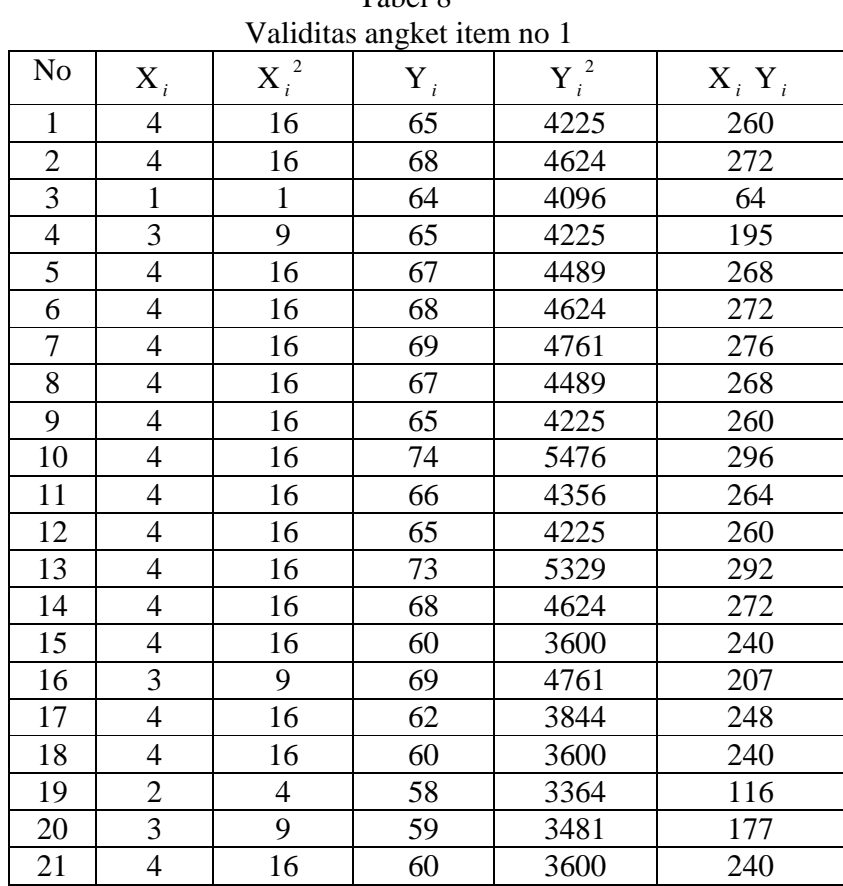

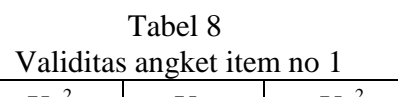

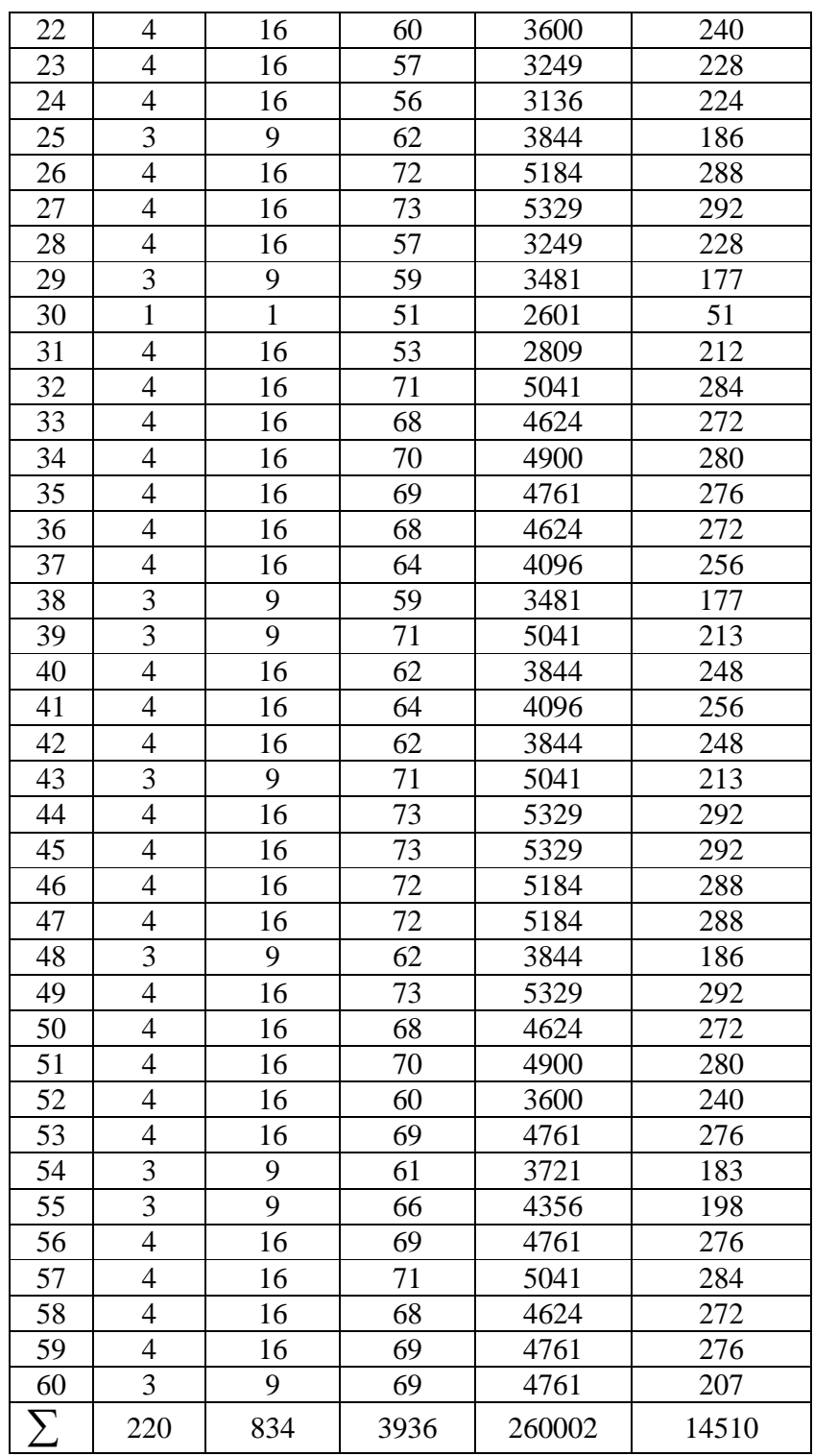

$$
r_{xy} = \frac{N\sum X_i Y_i - (\sum X_i) .(\sum Y_i)}{\sqrt{N\sum X_i^2 - (\sum X_i)^2 |N\sum Y_i^2 - (\sum Y_i)^2|}}
$$
  
= 
$$
\frac{60(14510) - (220)(3936)}{\sqrt{60(834) - (220)^2 X60(260002) - (3936)}}
$$
  
= 
$$
\frac{870600 - 865920}{\sqrt{(50040 - 48400) X15600120 - 15492096}}
$$
  
= 
$$
\frac{4680}{\sqrt{1640 X108024}} = \frac{4680}{1331012246} = 0,3516
$$

Berdasarkan nilai r tabel pada n = 60 dan  $\alpha$  = 0,05 didapat 0,254, dan jika dibandingkan dengan nilai r observasi maka didapat r *obsevasi* > r*tabel* atau 0,3516 > 0,254 maka butir soal no 1 dinyatakan valid.

Dengan cara yang sama kemudian item no 2 sampai dengan 20 dihitung validitas nya, hasil yang diperoleh adalah sebagai berikut:

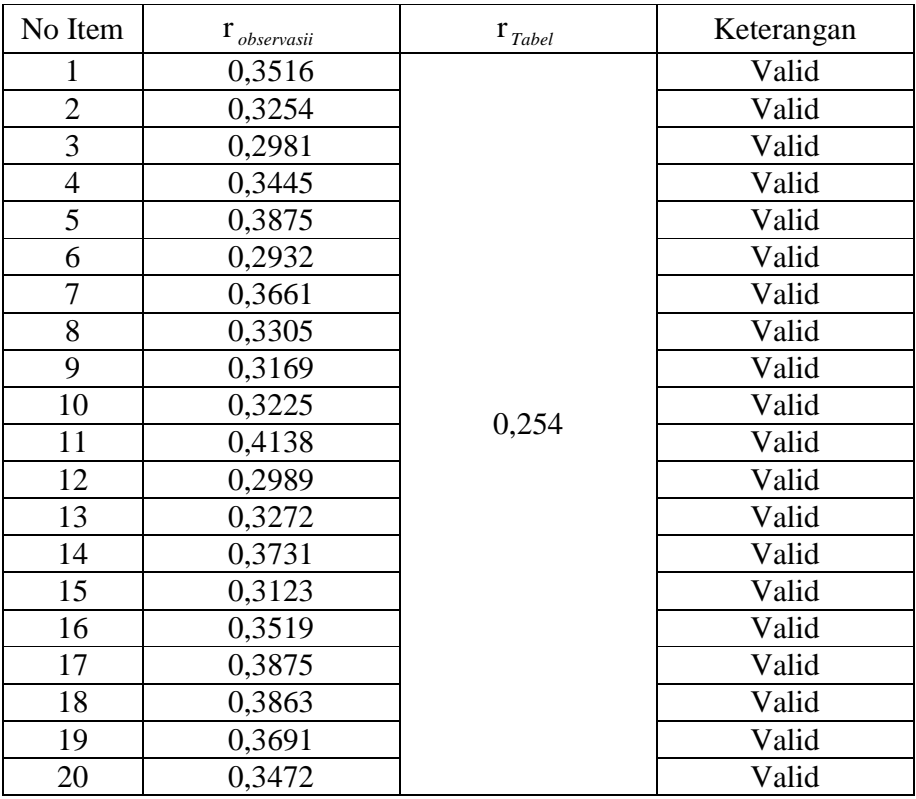

Adapun untuk menentukan tingkat reliabilitas dari instrument, dapat dilakukan dengan langkah-langkah berikut:

a. Menghitung varians per item

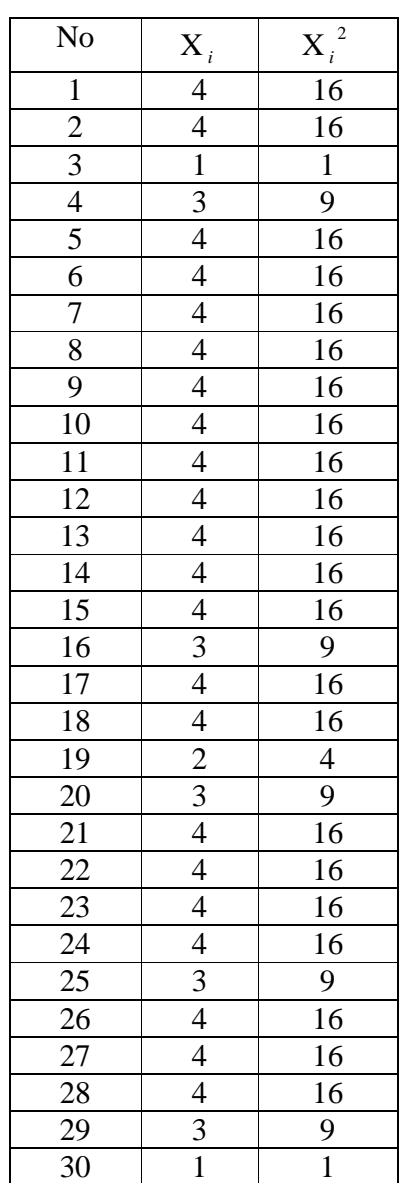

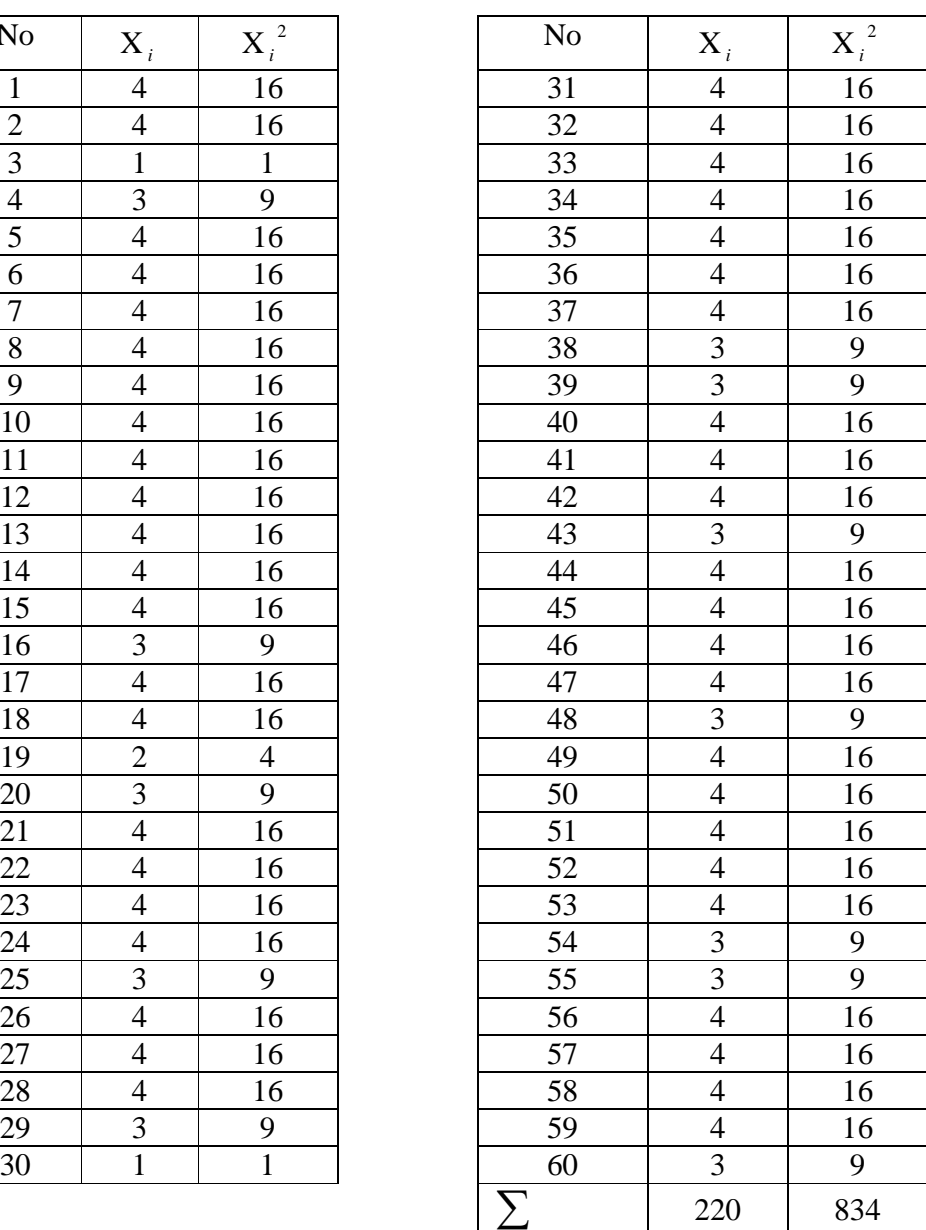

$$
\sigma_i^2 = \frac{\sum x^2 - \frac{(\sum x)^2}{N}}{N}
$$
  
= 
$$
\frac{834 - \frac{(220)^2}{60}}{60} = \frac{834 - 806,6666667}{60} = 0,4556
$$

Kemudian item untuk nomer 2 sampai 20 dihitung dengan cara yang sama. Hasil yang diperoleh adalah sebagai berikut:

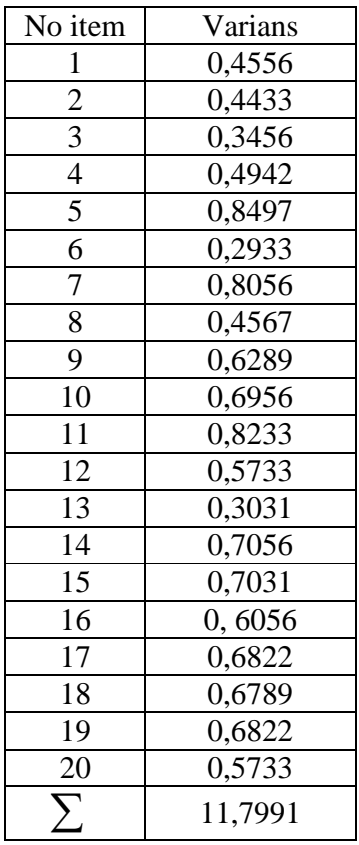

Dengan demikian jumlah varians per itemnya ( $\sum \sigma_i^2$ ) adalah 11,7991

b. Menghitung varians total

$$
\sum \sigma_t^2 = \frac{\sum Y^2 - \frac{(\sum Y)^2}{N}}{N} = \frac{260002 - \frac{(3936)^2}{60}}{60} = 30,0067
$$

c. Menghitung nilai alpha

$$
r_{11} = \left(\frac{k}{k-1}\right) \left(1 - \frac{\sum \sigma_i^2}{\sigma_i^2}\right)
$$

$$
= \left[\frac{20}{20-1}\right] \left[1 - \frac{11,7991}{30,0067}\right]
$$

$$
= (1,052631579)(0,606784484)
$$

$$
= 0,63872051
$$

Kesimpulan: nilai table r pada n = 60 dan a = 0,05 adalah 0,254. Dengan demikian r<sub>11</sub>> r<sub>tabel</sub> = 0,63872051 > 0,254. Artinya instrument perilaku sosial remaja dinyatakan reliable.

- 2. Analisis Data
	- a. Uji Normalitas Data dengan Lilliefors

Pengujian normalitas data dilakukan untuk mengetahui normal atau tidaknya suatu distribusi data.

1) Uji Normalitas untuk Data X (Pendidikan Agama dalam Keluarga)

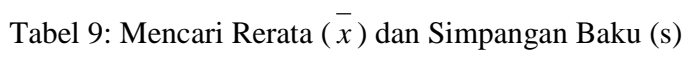

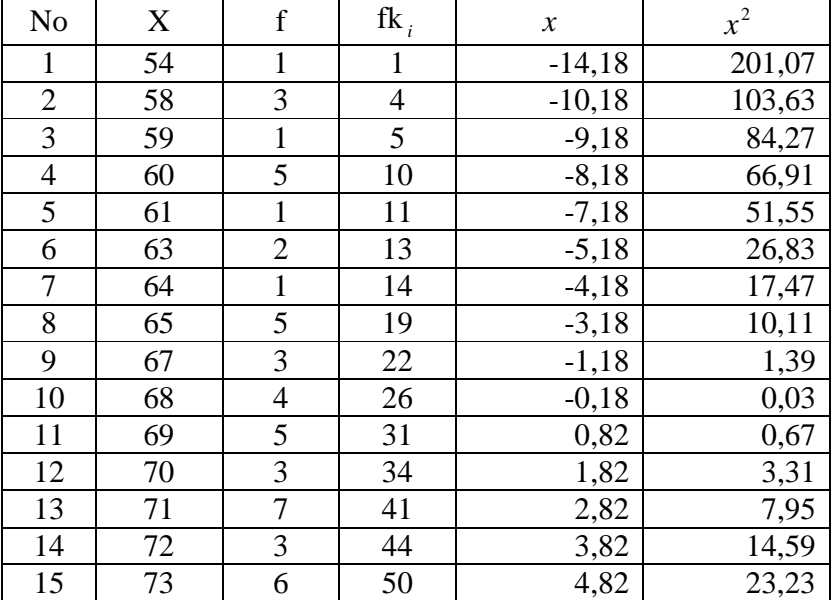

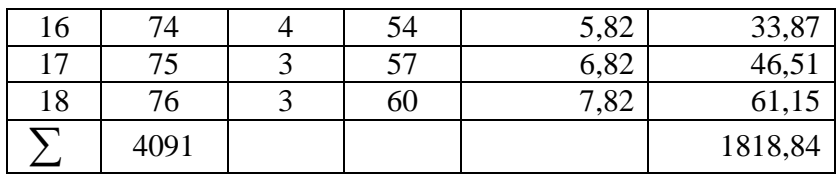

Mencari rerata  $\overline{(x)}$ 

$$
\overline{x}_x = \frac{\sum x}{n}
$$
  
=  $\frac{4091}{60} = 68,18$ 

Mencari simpangan baku (s)

$$
s_x^2 = \frac{\sum x^2}{n-1} = \frac{1818,84}{59} = 30,83
$$
  

$$
s_x = \sqrt{30,83} = 5.55
$$

Tabel 10: persiapan uji normalitas untuk data X

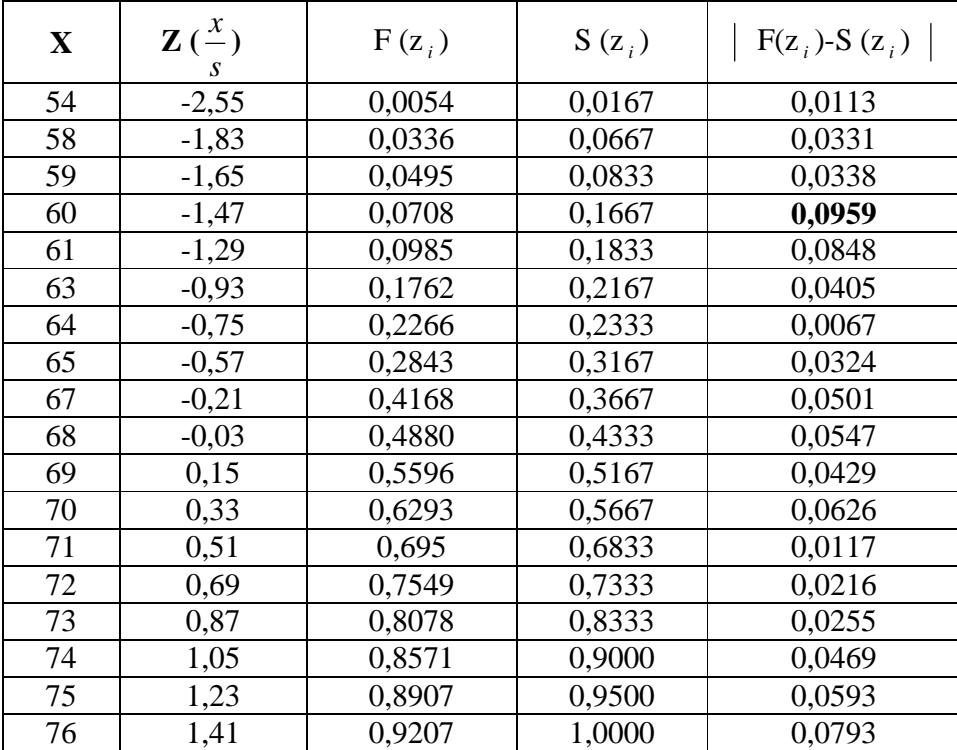

Dari kolom terakhir pada tabel, kemudian diambil nilai terbesar yaitu L<sub>0</sub>= 0,0959 dengan n = 60 dan taraf signifikasi (taraf nyata)  $\alpha$  = 0,05. dari daftar nilai kritis L untuk uji lilliefors pada daftar XIX(11) diperoleh L<sub>tabel</sub> = 0,886. karena L<sub>0</sub> = 0,0959 ≤ L<sub>tabel</sub> = 0,886 maka hipotesis nol diterima. Kesimpulannya adalah bahwa populasi berdistribusi normal.

2) Uji Normalitas untuk Data Y (Perilaku Sosial Remaja)

Tabel 11: Mencari Rerata ( *x* ) dan Simpangan Baku (s)

| No             | $\mathbf Y$ | $\mathbf f$    | $f_{k_i}$      | $\mathcal{Y}$ | $y^2$  |
|----------------|-------------|----------------|----------------|---------------|--------|
| $\mathbf{1}$   | 51          | $\mathbf{1}$   | $\mathbf{1}$   | $-14,6$       | 213,16 |
| $\overline{c}$ | 53          | $\mathbf{1}$   | $\overline{2}$ | $-12,6$       | 158,76 |
| $\overline{3}$ | 56          | $\mathbf{1}$   | 3              | $-9,6$        | 92,16  |
| $\overline{4}$ | 57          | $\overline{2}$ | 5              | $-8,6$        | 73,96  |
| 5              | 58          | $\mathbf{1}$   | 6              | $-7,6$        | 57,76  |
| 6              | 59          | 3              | 9              | $-6,6$        | 43,56  |
| $\overline{7}$ | 60          | $\overline{5}$ | 14             | $-5,6$        | 31,36  |
| 8              | 61          | $\mathbf{1}$   | 15             | $-4,6$        | 21,16  |
| 9              | 62          | 5              | 20             | $-3,6$        | 12,96  |
| 10             | 64          | 3              | 23             | $-1,6$        | 2,56   |
| 11             | 65          | 4              | 27             | $-0,6$        | 0,36   |
| 12             | 66          | $\overline{c}$ | 29             | 0,4           | 0,16   |
| 13             | 67          | $\overline{c}$ | 31             | 1,4           | 1,96   |
| 14             | 68          | $\overline{7}$ | 38             | 2,4           | 5,76   |
| 15             | 69          | $\overline{7}$ | 45             | 3,4           | 11,56  |
| 16             | 70          | $\overline{c}$ | 47             | 4,4           | 19,36  |
| 17             | 71          | $\overline{4}$ | 51             | 5,4           | 29,16  |
| 18             | 72          | 3              | 54             | 6,4           | 40,96  |
| 19             | 73          | $\overline{5}$ | 59             | 7,4           | 54,76  |
| <b>20</b>      | 74          | $\mathbf{1}$   | 60             | 8,4           | 70,56  |
| $\sum$         | 3936        |                |                |               | 1800,4 |

Mencari rerata  $\overline{x}$ )

$$
\overline{x_y} = \frac{\sum y}{n}
$$

$$
=\frac{3936}{60}
$$

$$
= 65,6
$$

Mencari simpangan baku (s)

$$
s_y^2 = \frac{\sum y^2}{n-1}
$$
  
=  $\frac{1800,4}{59}$  = 30,515  
s\_y =  $\sqrt{30,515}$  = 5,524

Tabel 12: Persiapan Uji Normalitas Untuk Data Y

| Y  | Z       | $F(z_i)$ | $S(z_i)$ | $F(z_i)$ -S $(z_i)$ |
|----|---------|----------|----------|---------------------|
| 51 | $-2,64$ | 0,041    | 0,0167   | 0,0243              |
| 53 | $-2,28$ | 0,113    | 0,0333   | 0,0797              |
| 56 | $-1,74$ | 0,0409   | 0,0500   | 0,0091              |
| 57 | $-1,56$ | 0,0594   | 0,0833   | 0,0239              |
| 58 | $-1,38$ | 0,0838   | 0,1000   | 0,0162              |
| 59 | $-1,19$ | 0,1170   | 0,1500   | 0,033               |
| 60 | $-1,01$ | 0,1562   | 0,2333   | 0,0771              |
| 61 | $-0,83$ | 0,2033   | 0,2500   | 0,0467              |
| 62 | $-0,65$ | 0,2578   | 0,3333   | 0,0755              |
| 64 | $-0,29$ | 0,3859   | 0,3833   | 0,0026              |
| 65 | $-0,11$ | 0,4562   | 0,4500   | 0,0062              |
| 66 | 0,07    | 0,5279   | 0,4833   | 0,0446              |
| 67 | 0,25    | 0,5987   | 0,5167   | 0,0820              |
| 68 | 0,43    | 0,6664   | 0,6333   | 0,0331              |
| 69 | 0,62    | 0,7324   | 0,7500   | 0,0176              |
| 70 | 0,80    | 0,7881   | 0,7833   | 0,0048              |
| 71 | 0,98    | 0,8363   | 0,8500   | 0,0137              |
| 72 | 1,16    | 0,8770   | 0,9000   | 0,023               |
| 73 | 1,34    | 0,9099   | 0,9833   | 0,0734              |
| 74 | 1,52    | 0,9357   | 1,0000   | 0,0643              |

Dari kolom terakhir pada tabel, kemudian diambil nilai terbesar yaitu  $L_0$  = 0,0820 dengan n = 60 dan taraf nyata  $\alpha$  = 0,05. dari daftar nilai kritis L untuk uji lilliefors pada daftar XIX (11) diperoleh L<sub>tabel</sub> = 0,886. karena L<sub>0</sub>= 0,0959 ≤ L*tabel* = 0,886 maka hipotesis nol diterima. Kesimpulannya adalah bahwa populasi berdistribusi normal.

b. Uji Linieritas Data

Uji Linieritas Data dilakukan untuk mengetahui apakah data tersebut Linier ataukah tidak. Uji linieritas regresi dilakukan melalui pengujian hipotesis nol, bahwa regresi linier melawan hipotesis tandingan (regresi tidak linier). Adapun langkah-langkahnya adalah sebagai berikut:

1. Menyusun tabel kelompok data (atau tabel kerja) variabel x dan variabel y

## Tabel 13

Tabel Kerja Pendidikan Agama dalam Keluarga dan Perilaku

Sosial Remaja Di Desa Kramat Kecamatan Kramat Kabupaten Tegal

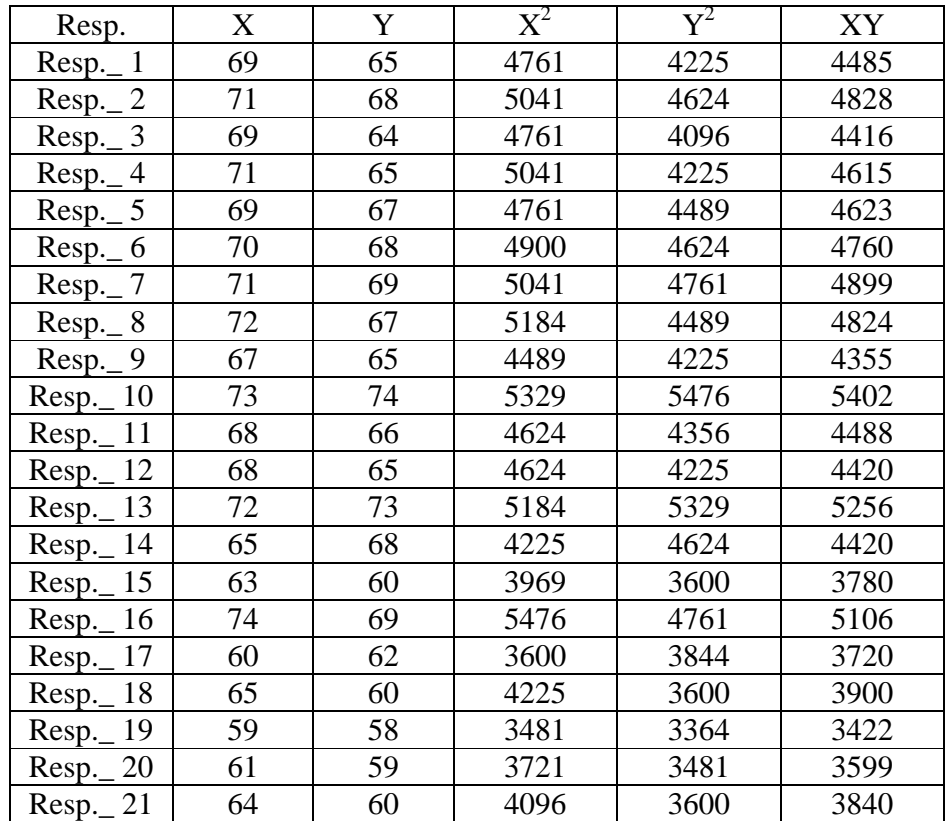

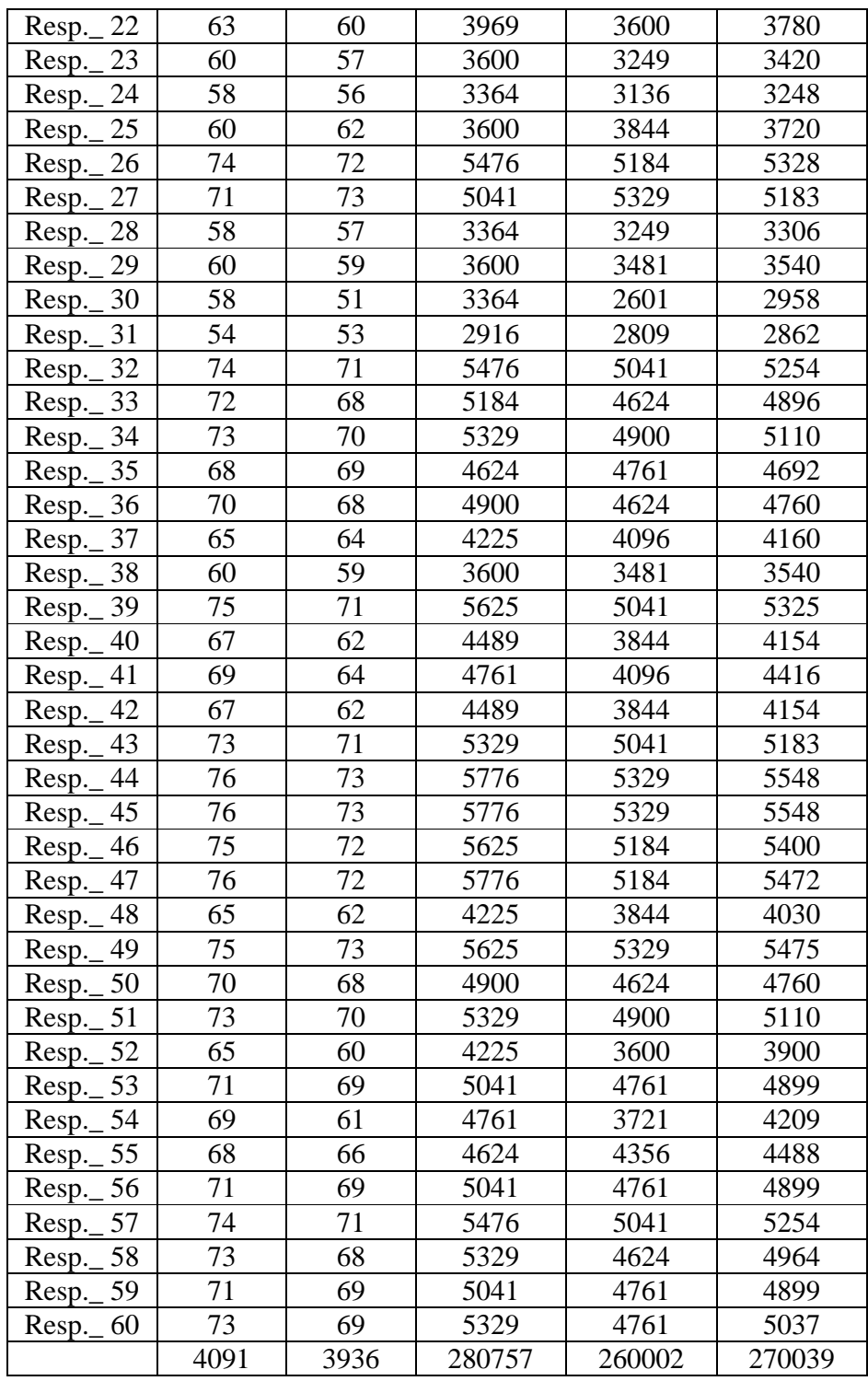

Dari tabel diatas dapat diketahui:

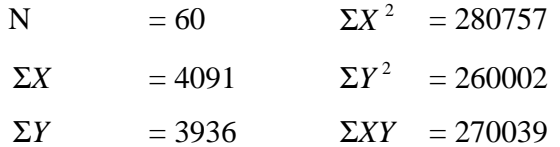

2. Menghitung jumlah kuadrat regresi (JK <sub>reg(a)</sub>) dengan rumus:

JK <sub>reg(a)</sub> = 
$$
\frac{(\sum Y)^2}{n} = \frac{(3936)^2}{60} = 258201,6
$$

3. Menghitung jumlah kuadrat regresi b/a  $\left(\text{JK}_{reg(b/a)}\right)$ 

JK <sub>reg(b|a)</sub> = b. 
$$
\left[ \sum XY - \frac{\sum X \cdot \sum Y}{n} \right]
$$
  
\n
$$
b = \frac{N \cdot (\sum XY) - \sum XY}{N \cdot \sum X^{2} - (\sum X)^{2}} = \frac{60 \times 270039 - 4091.3936}{60 \times 280757 - (4091)^{2}}
$$
  
\n
$$
= \frac{100164}{109139} = 0,918
$$
  
\nJK <sub>reg(b|a)</sub> = 0,918 
$$
\left[ 270039 - \frac{4091 \times 3936}{60} \right] = 1532,509
$$

4. Menghitung jumlah kuadrat residu (JK *res* )

JK <sub>res</sub> = 
$$
\sum Y^2 - JK_{reg(b/a)} - JK_{reg(a)}
$$
  
= 260002 - 1532,509 - 258201,6  
= 267,891

5. Menghitung rata-rata jumlah kuadrat regresi a (RJK <sub>reg(a)</sub>)

RJK 
$$
_{reg(a)} = JK_{reg(a)} = 258201,6
$$

6. Menghitung rata-rata jumlah kuadrat regresi b/a  $(RJK_{reg(b/a)})$  $RJK_{reg(b/a)} = JK_{reg(b/a)} = 1532,509$ 

7. Menghitung rata-rata jumlah kuadrat residu (RJK *res* ) dengan rumus:

$$
RJK_{res} = \frac{JK_{res}}{n-2} = \frac{267,891}{58} = 4,619
$$

8. Menghitung jumlah kuadrat error (JK *<sup>E</sup>* ) dengan rumus:

$$
RJK_{TC} = \frac{JK_{TC}}{k-2}
$$

 Untuk menghitung JK *<sup>E</sup>* adalah dengan mengurutkan data *x* mulai dari data yang terkecil sampai data yang paling besar dan disertai dengan pasangannya (data variabel y)

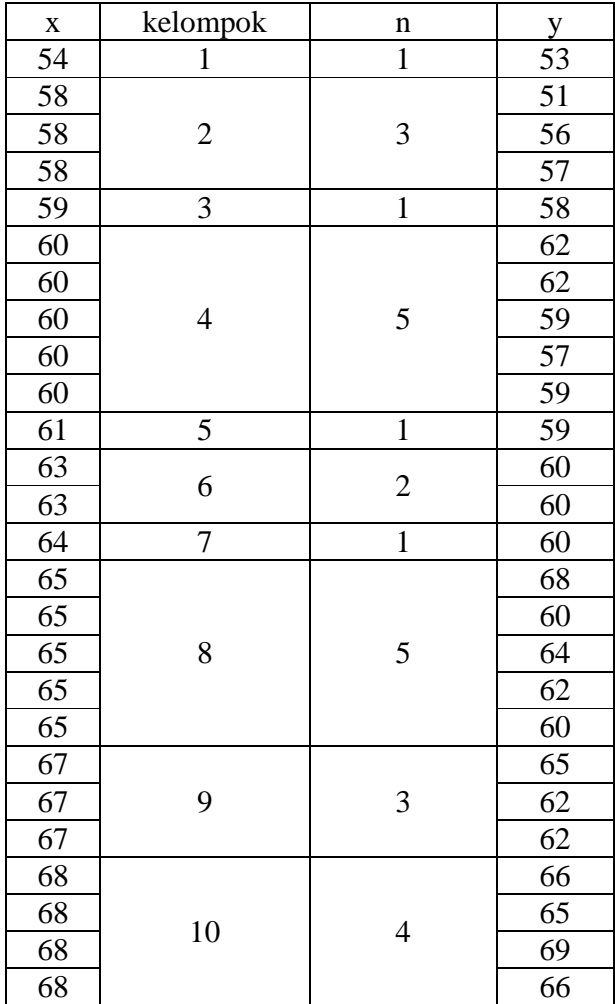

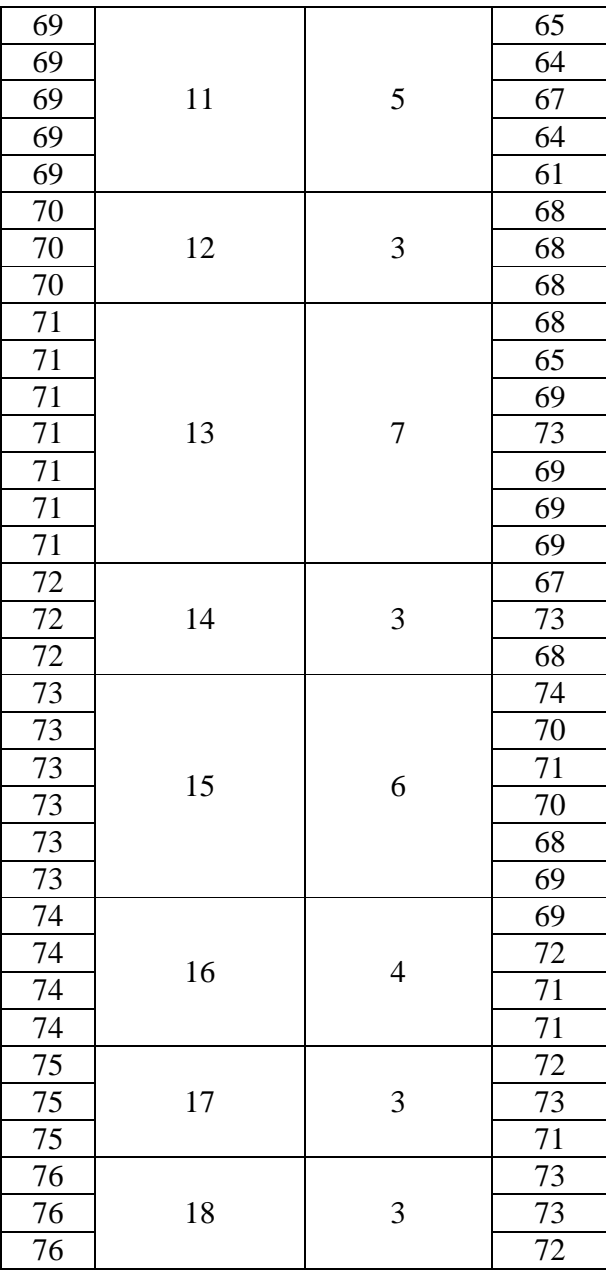

$$
JK_E = \sum_{k} \left\{ \sum Y^2 - \frac{(\sum Y)^2}{n} \right\}
$$
  
\n
$$
\left[ 53^2 - \frac{53^2}{1} \right] + \left[ 51^2 + 56^2 + 57^2 - \frac{(51 + 56 + 57)^2}{3} \right] +
$$
  
\n
$$
\left[ 58^2 - \frac{58^2}{1} \right] + \left[ 2X62^2 + 57^2 + 2X59^2 \right]
$$
  
\n
$$
\left[ 2X62^2 + 57^2 + 2X59^2 - \frac{(2X62 + 57 + 2X59)^2}{5} \right] + \left[ 59^2 - \frac{59^2}{1} \right] +
$$
  
\n
$$
\left[ 2X60^2 - \frac{(2X60)^2}{2} \right] + \left[ 60^2 - \frac{60^2}{1} \right] +
$$
  
\n
$$
\left[ 2X60^2 + 64^2 + 62^2 + 68^2 - \frac{(2X60 + 64 + 62 + 68)^2}{5} \right] +
$$
  
\n
$$
\left[ 2X62^2 + 65^2 - \frac{(2X62 + 65)^2}{3} \right] +
$$
  
\n
$$
\left[ 2X66^2 + 65^2 + 69^2 - \frac{(2X66 + 65 + 69)^2}{4} \right] +
$$
  
\n
$$
\left[ 2X64^2 + 61^2 + 67^2 + 65^2 - \frac{(2X64 + 61 + 67 + 65)^2}{5} \right] +
$$
  
\n
$$
\left[ 3X68^2 - \frac{(3X68)^2}{3} \right] +
$$
  
\n
$$
\left[ 4X69^2 + 68^2 + 65^2 + 73^2 - \frac{(4X69 + 68 + 65 + 73)^2}{7} \right] +
$$
  
\n
$$
\left[ 67^2 + 73^2 + 68^2 - \frac{(67 + 73 + 68)^2}{3} \right] +
$$
  
\n
$$
\left[ 2X71^2 + 69^2 + 72^2 - \frac{(2X71 +
$$

$$
\[2X73^{2} + 72^{2} - \frac{(2X73 + 72)^{2}}{3}\]
$$
  
= 0 + 2067 + 0 + 188 + 0 + 0 + 0 + 448 + 6 + 9 + 188 + 0 + 3286 + 2067 + 2133 + 475 + 2 + 0,67  
= 20035

- 9. Menghitung jumlah kuadrat tuna cocok (JK $_{TC}$ ) dengan rumus: JK $_{TC}$  = JK  $_{res}$  - JK  $_{E}$  = 267,891- 200,35 = 67,541
- 10. Menghitung rata-rata jumlah kuadrat tuna cocok (RJK<sub>TC</sub>) dengan

rumus: RJK<sub>TC</sub> = 
$$
\frac{JK_{TC}}{k-2} = \frac{67,541}{18-2} = \frac{67,541}{16} = 4,221
$$

11. Menghitung rata-rata jumlah kuadrat error (RJK *<sup>E</sup>* ) dengan rumus:

$$
RJK_E = \frac{JK_E}{n-k} = \frac{200,35}{60-18} = \frac{200,35}{42} = 4,770
$$

12. Mencari nilai uji F dengan rumus:

$$
F = \frac{RJK_{TC}}{RJK_E} = \frac{4,221}{4,770} = 0,884
$$

Diketahui nilai F<sub>tabel</sub> = pada taraf signifikansi 95% atau  $\alpha$  = 5%  $m$ enggunakan rumus: F<sub>tabel</sub> = F<sub>(1- $\alpha$ )(dbTC,dbE)</sub> = F<sub>(95%)(18-2)(60-16)</sub> adalah 1,904

 Dengan demikian nilai F < nilai tabel F, artinya data tersebut di atas berpola linier.

#### **C. Analisis Uji Hipotesis**

Hipotesis yang akan diuji sebenarnya adalah untuk menentukan pengaruh antara pendidikan agama dalam keluarga (X) terhadap perilaku sosial remaja di Desa Kramat Kecamatan Kramat Kabupaten Tegal (Y).

Dari tabel 11 diatas dapat diketahui:

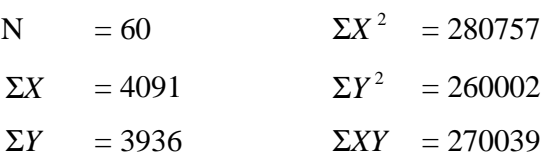

Selanjutnya data diolah ke dalam rumus analisis regresi dengan skor mentah (analisis regresi satu prediktor) dengan langkah-langkag sebagai berikut:

1. Mencari korelasi antara kriterium dengan prediktor

Untuk mencari korelasi antara prediktor X dengan kriterium Y dapat dicari melalui teknik korelasi moment tangkar dari *Pearson,* sebagai berikut:

$$
r_{xy} = \frac{\sum xy}{\sqrt{\left(\sum x^2\right)\left(\sum y^2\right)}}
$$

Telah kita ketahui bahwa:

$$
\sum xy = \sum XY - \frac{\left(\sum X\right)\left(\sum Y\right)}{N},
$$

$$
\sum x^{2} = \sum X^{2} - \frac{\left(\sum X\right)^{2}}{N} \quad \text{dan}
$$

$$
\sum y^{2} = \sum Y^{2} - \frac{\left(\sum Y\right)^{2}}{N}
$$

Untuk mencari hasil masing-masing rumus di atas adalah sebagai berikut :

1) 
$$
\sum x^2 = \sum X^2 - \frac{(\sum X)^2}{N}
$$
  
\n= 280757 -  $\frac{(4091)^2}{60}$   
\n= 280757 - 278938,0167  
\n= 1818,983  
\n2) 
$$
\sum y^2 = \sum Y^2 - \frac{(\sum Y)^2}{N}
$$
  
\n= 260002 -  $\frac{(3936)^2}{60}$   
\n= 260002 - 258201,6  
\n= 1800,4

3) 
$$
\sum xy = \sum XY - \frac{(\sum X)(\sum Y)}{N}
$$
  
= 270039 -  $\frac{(4091)(3936)}{60}$   
= 270039 - 268369,6  
= 1669,4  
4) 
$$
r_{xy} = \frac{\sum xy}{\sqrt{(\sum x^2)(\sum y^2)}}
$$
  
=  $\frac{1669,4}{\sqrt{(1818,983)(1800,4)}}$   
=  $\frac{1669,4}{1809,667647}$ 

- = 0,922489829 dibulatkan menjadi 0,922
- 2. Uji koefisien korelasi determinasi

$$
r^{2} = r_{xy}^{2} . 100\%
$$
  
= (0,922489829)<sup>2</sup> . 100\%  
= 0,850987484 . 100\%  
= 85,0987484\% dibulatkan 85,01\%

Dari uji koefiensi di atas diketahui bahwa rxy adalah 0,922, kemudian dikonsultasikan dengan harga r*tabel* pada taraf signifikan 5% dan 1% yaitu r*hitung* = 0,922 > rtabel (0,05) = 0.254 dan r*hitung* = 0,922 > rtabel (0,01) = 0.330 berarti ada korelasi yang signifikan antara X dan Y dan hipotesis diterima.

3. Uji signifikansi korelasi melalui uji t

$$
t_h = \frac{r_{xy}\sqrt{n-2}}{\sqrt{1-r^2}}
$$
  
= 
$$
\frac{0.922489829\sqrt{60-2}}{\sqrt{1-(0.922489829)^2}}
$$

$$
=\frac{7,02547323}{\sqrt{0,149012515}}=\frac{7,02547323}{0,386021392}
$$

 $= 18,19969921$ 

Dibulatkan menjadi 18,200

Selanjutnya t  $_{hitung}$  = 18,200 dibandingkan dengan  $t_{tablel ( 0.01: 60)}$  = 2,390 dan t*tabel* ( 0,05: 60) =2,660. Karena t *hitung* = 18,200 > t*tabel* (0,01: 60)= 2,390 dan t*tabel*   $(0.05: 60)$  = 2,660 makai korelasi antara variabel X dengan Y signifikan.

4. Mencari persamaan regresi

 $\hat{Y} = a + bX$ 

Keterangan:

*Y*ˆ : subjek dalam variabel dependen yang diprediksikan (kriterium)

a : harga konstant (harga y bila  $x = 0$ )

b : angka arah (koefisien prediktor)

X : Subjek pada variabel independen yang mempunyai nilai tertentu

Untuk mengetahui *Y*ˆ terlebih dahulu harus dicari harga a dan b

$$
a = \frac{(\sum Y)(\sum X^2) - (\sum X)(\sum XY)}{N\sum X^2 - (\sum X)^2}
$$
  
= 
$$
\frac{(3936)(280757) - (4091)(270039)}{60.280757 - (4091)^2}
$$
  
= 
$$
\frac{1105059552 - 1104729594}{16845420 - 16736281}
$$
  
= 
$$
\frac{330003}{109139}
$$
  
= 3,023694555 dibulatkan 3,024  

$$
b = \frac{N\sum XY - \sum X\sum Y}{N\sum Y^2 - (\sum X)^2}
$$

$$
=\frac{60(270039)-(4091)(3936)}{60(280757)-(4091)^2}
$$

 = 16845, 420 - 16736, 281 16202,340-16102,176 − − = 109,139 100,164

= 0,917765418 dibulatkan 0,918

Dari perhitungan diatas dapat diketahui bahwa harga a =3,024 dan nilai b = 0,918. dengan demikian persamaan garis regresinya adalah:

 $\hat{Y} = 3.024 + 0.918X$ 

5. Analisis varians garis regresi

Analisis varians garis regresi ini digunakan untuk mencari korelasi antara kriterium dengan prediktor dengan menggunakan regresi skor deviasi. (satu prediktor) sebagai berikut:

$$
F_{reg} = \frac{RK_{reg}}{RK_{res}}
$$

Di mana:

 $F_{\text{reg}}$  = Harga bilangan F untuk garis regresi

 $RK_{reg}$  = Rerata kuadrat garis regresi, dan

 $RK_{res}$  = Rerata kuadrat residu

Sedangkan langkah-langkah untuk menguji signifikansi pada persamaan regresi adalah dengan menggunakan hasil penghitungan yang telah diperoleh sebelumya, yaitu:

$$
\sum X^{2} = 1818,983 \qquad \alpha = 0,917765418
$$
  

$$
\sum Y^{2} = 1800,4 \qquad k = 3,02369458
$$
  

$$
\sum XY^{2} = 1669,4
$$

Selanjutnya dimasukkan ke dalam rumus sebagai berikut:

1) 
$$
JK_{reg} = \frac{(\sum xy)^2}{\sum x^2}
$$

$$
= \frac{(1669,4)^2}{1818,98333}
$$
  
\n
$$
= \frac{2786,89636}{1818,98333}
$$
  
\n
$$
= 1532,117592 \text{ dibulatkan } 1532,118
$$
  
\n2)  $JK_{res} = \sum y^2 - \frac{(\sum xy)^2}{\sum x^2}$   
\n
$$
= 1800,4 - \frac{(1669,4)^2}{1818,98333}
$$
  
\n
$$
= 1800,4 - 1532,117592
$$
  
\n
$$
= 268,282408
$$
  
\n3)  $RK_{res} = \frac{JK_{res}}{db_{reg}}$  dimana db<sub>res</sub> adalah 1  
\n
$$
= \frac{1532,117592}{1}
$$
  
\n
$$
= 1532,117592 \text{ dibulatkan } 1532,118
$$
  
\n4)  $RK_{res} = \frac{JK_{res}}{R_{res}}$  dimana db<sub>res</sub> adalah N-2 yaitu 6

4) 
$$
RK_{res} = \frac{JK_{res}}{db_{res}}
$$
 dimana db<sub>res</sub> adalah N-2 yaitu 60-2 = 58

$$
=\frac{268,28208}{58}
$$

= 4,625558759 dibulatkan 4,626

Jadi *Freg* nya adalah

$$
F_{reg} = \frac{RK_{reg}}{RK_{res}}
$$
  
=  $\frac{1532.117592}{4,625558759}$   
= 331,2286519 dibulatkan 331,229

Sesudah harga F (F*reg* **)** diperoleh kemudian dikonsultasikan dengan harga F*tabel* pada taraf signifikansi 1% dan 5% dan db = N-1. hipotesis diterima jika F*reg* hitung **>** F*tabel* . untuk mengetahui lebih lanjut dapat dilihat dalam table berikut:

**Tabel 14 Tabel Ringkasan Hasil Analisis Regresi** 

| <b>Sumber</b> | db | JK       | RK       | F<br>reg | $\mathbf{F}$ |       | <b>Kriteria</b> |
|---------------|----|----------|----------|----------|--------------|-------|-----------------|
| varian        |    |          |          |          | 5%           | $1\%$ |                 |
| Regresi       |    | 1532,118 | 1532,118 | 331,229  | 4,00         | 7,08  | Signifikan      |
| Residu        | 58 | 268,282  | 4,6256   |          |              |       |                 |
| Total         | 59 | 1800,4   | 1536,743 |          |              |       |                 |

Harga F<sub>reg</sub> diperoleh sebesar 331,229 kemudian dikonsultasikan dengan harga F*tabel* pada taraf signifikansi 5% sebesar 4,00 dan harga F pada taraf signifikansi 1% sebesar 7,08. Karena F*reg* hitung **>**  F*tabel* pada taraf signifikansi 5% dan 1%, maka hasilnya adalah signifikan dan hipotesis yang diajukan adalah diterima.

#### **D. Pembahasan Hasil Penelitian**

Untuk menguji apakah korelasi antara pendidikan agama dalam keluarga di Desa Kramat Kecamatan Kramat Kabupaten Tegal itu signifikan, maka harga r *xy* = 0,922 dapat dikonsultasikan dengan r*tabel* dengan N = 60 atau derajat kebebasan (db) =  $60 - 2 = 58$ . Dari tabel r-teoritik dengan N =  $60$  (atau db = 58) akan ditemukan harga r teoritik pada taraf signifikan 1% atau r*tabel* 1% = 0,330 dan r*tabel* 5% = 0,254. Karena harga r *xy* sebesar 0,922 lebih besar dari harga r teoritik maka dinyatakan signifikan. Sehingga dapat disimpulkan bahwa

pendidikan agama dalam keluarga di Desa Kramat Kecamatan Kramat Kabupaten Tegal itu signifikan.

Harga F pada tabel taraf signifikan 1% ditulis  $F_{0,01-(1.58)}$ dan untuk taraf signifikansi 5% ditulis  $F_{0,05-(1.58)}$  pada tabel diketahui bahwa:

 $F_{0,01(1.58)} = 7,08$ 

 $F_{0,05(1:58)} = 4,00$ 

Nilai regresi (F *reg* **)** sebagaimana telah diketahui yaitu 331,229 dengan demikian maka  $F_{\text{rec}} > F_{0.01(1.58)}$  dan  $F_{\text{rec}} > F_{0.05(1.58)}$ . Hal ini menunjukkan adanya nilai signifikan.

Selanjutnya analisis menggunakan uji t, pada taraf signifikansi 1%  $(t_{0,01})$ dan 5% ( $t_{0.05}$ ). Dari hasil penghitungan nilai  $t_h = 46,838$  sedangkan  $t_{tablel}$  (0,01:58) = 2,660 dan t*tabel* ( 0,05: 60) =2,000 dengan demikian t *<sup>h</sup>* > t*tabel* ( 0,01: 58) Ini berarti signifikan.

Pada pembahasan ini akan diinterpretasikan hasil uji hipotesis yang diajukan yaitu "ada pengaruh positif antara pendidikan agama dalam keluarga terhadap perilaku sosial remaja di Desa Kramat Kecamatan Kramat Kabupaten Tegal" diterima. Hal ini terbukti dengan diperolehnya F *reg* lebih besar dibandingkan t*tabel* (N = 60) dengan signifikansi 5% dan 1%.

Dengan demikian dapat dikatakan bahwa pendidikan agama dalam keluarga merupakan prediktor yang ikut menentukan perilaku sosial remaja di Desa Kramat Kecamatan Kramat Kabupaten Tegal. semakin baik pendidikan agama dalam keluarga maka semakin baik pula perilaku sosial remaja di Desa Kramat Kecamatan Kramat Kabupaten Tegal, namun sebaliknya semakin buruk pendidikan agama dalam keluarga maka semakin buruk pula perilaku sosial remaja di Desa Kramat Kecamatan Kramat Kabupaten Tegal.

 Dalam uji koefisien korelasi determinasi variabel pendidikan agama dalam keluarga (X) dan perilaku sosial remaja (Y) di Desa Kramat Kecamatan Kramat Kabupaten Tegal adalah 85,01% dan sisanya 14,99% dipengaruhi oleh faktor lainnya. Diantaranya faktor lingkungan masyarakat, karena masyarakat adalah tempat berinteraksi bagi remaja yang akhirnya dapat mempengaruhi tingkah laku dan pola pikir mereka. Faktor lain yang dapat mempengaruhi perilaku sosial misalnya faktor pendidikan, keadaan sosial dan ekonomi, karena keadaan pendidikan, sosial dan ekonomi seseorang dapat mempengaruhi pola pikirnya, dan pola pikir itu sendiri dapat mempengaruhi perilaku remaja.

#### **E. Keterbatasan Penelitian**

Peneliti menyadari bahwasanya dalam penelitian ini pasti terjadi banyak kendala dan hambatan. Hal tersebut bukan karena faktor kesengajaan, akan tetapi karena adanya keterbatasan dalam melakukan penelitian. Adapun beberapa keterbatasan dalam penelitian ini diantaranya:

- 1. Sebagai manusia biasa, tentunya peneliti mempunyai kekurangan-kekurangan yakni keterbatasan tenaga, waktu dan intelektual.
- 2. Dalam pengambilan sampel yang dipilih tidak bisa secara persis mencerminkan perilaku sosial remaja di Desa Kramat Kecamatan Kramat Kabupaten Tegal secara menyeluruh. Sebab itulah hasil penelitian tidak bisa digeneralisasikan untuk semua remaja di Indonesia, akan tetapi hanya bisa digeneralisasikan untuk tempat penelitian saja.
- 3. Tidak dapat diambil kesimpulan bahwa perilaku sosial remaja di Desa Kramat Kecamatan Kramat Kabupaten Tegal itu hanya dipengaruhi oleh pendidikan agama dalam keluarga saja, walaupun pendidikan agama dalam keluarga memegang peranan penting dalam pembentukan perilaku anak akan tetapi perilaku sosial juga dapat dipengaruhi oleh beberapa faktor diantaranya faktor lingkungan di sekitarnya. Maka semua yang dihasilkan dari penelitian hanya bersifat kasuistik.